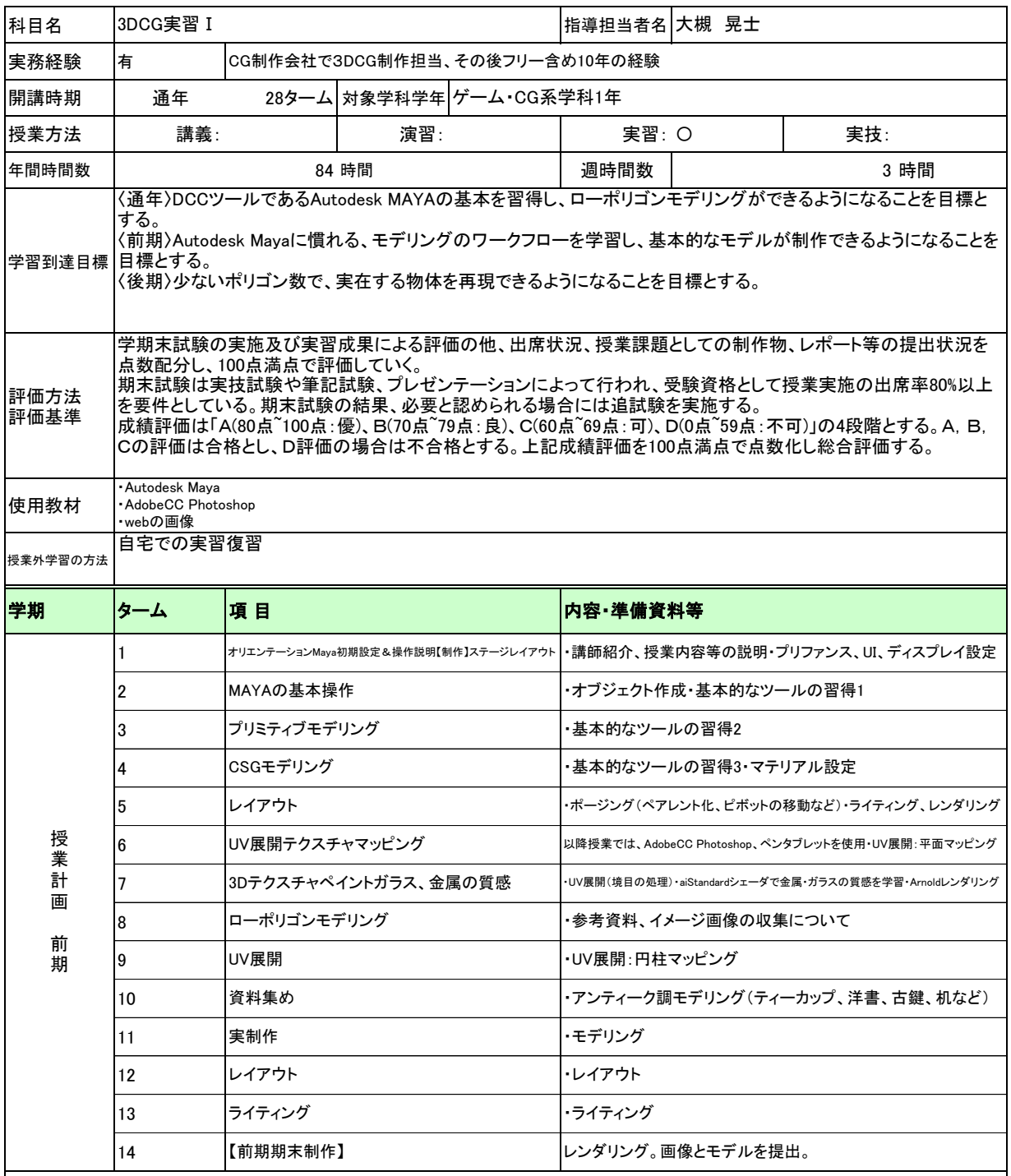

履修上の留意点 ・出席率が80%に満たない場合は、期末試験の受験資格を与えない

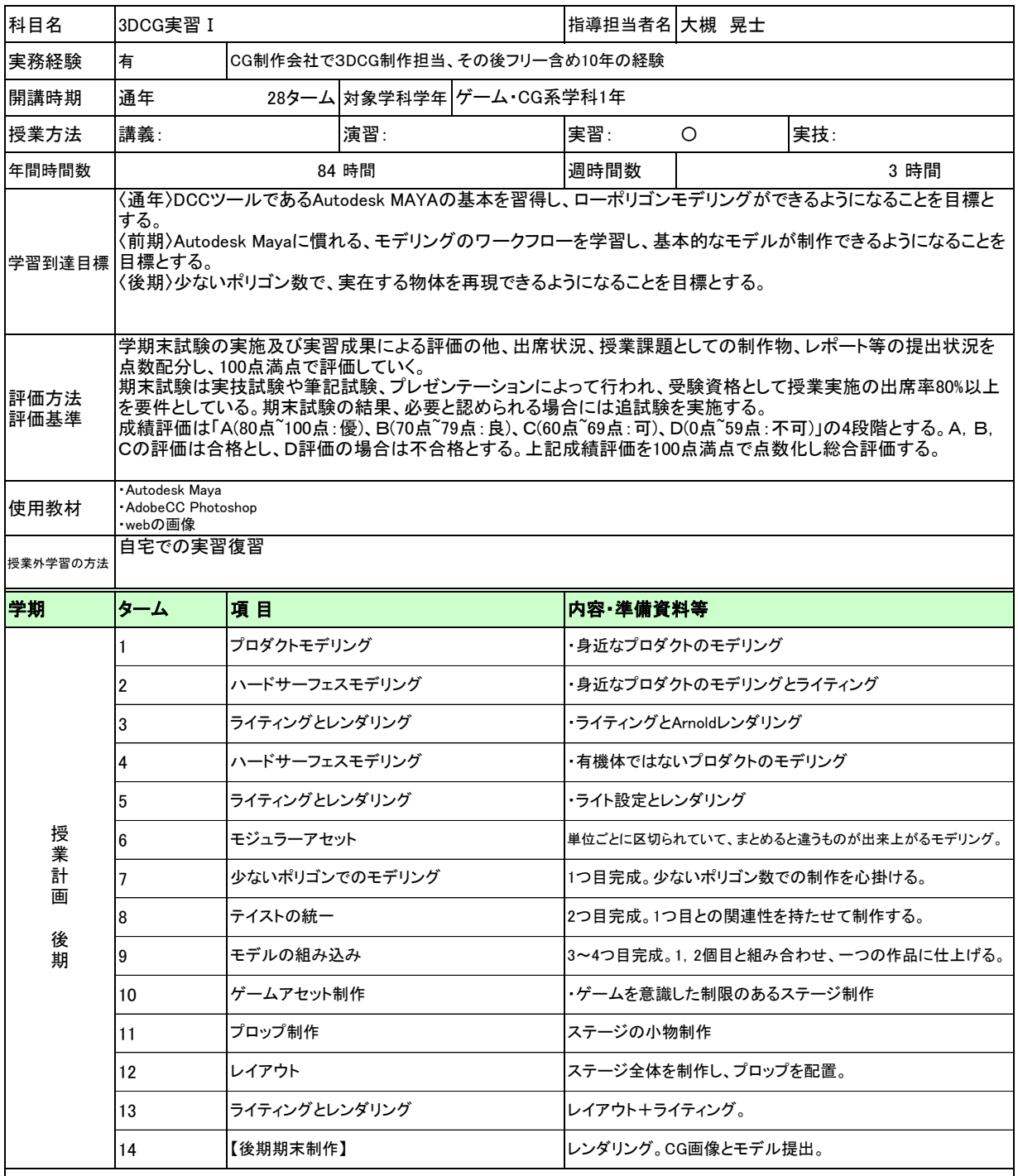

履修上の留意点 ・出席率が80%に満たない場合は、期末試験の受験資格を与えない

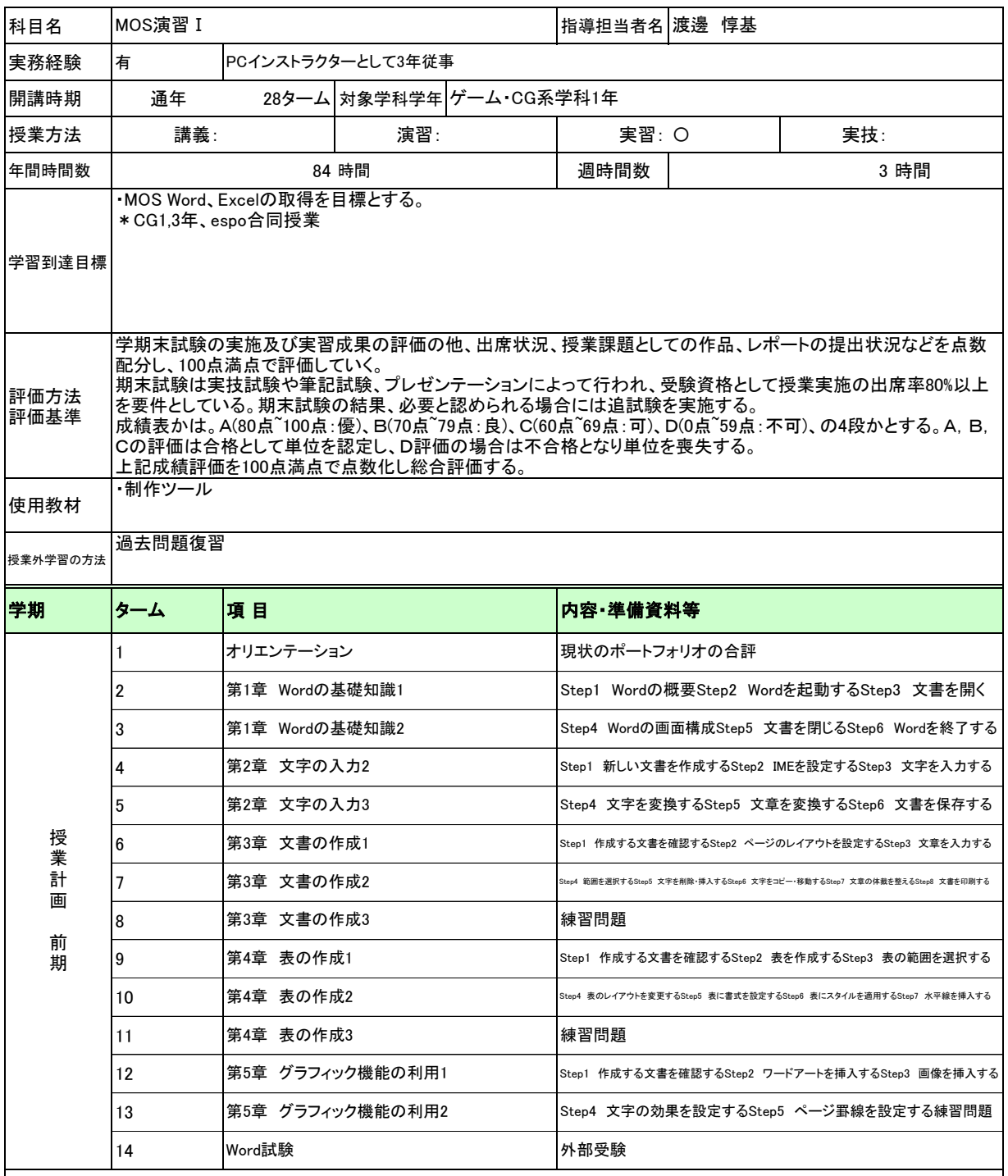

履修上の留意点 ・出席率が80%に満たない場合は、期末試験の受験資格を与えない

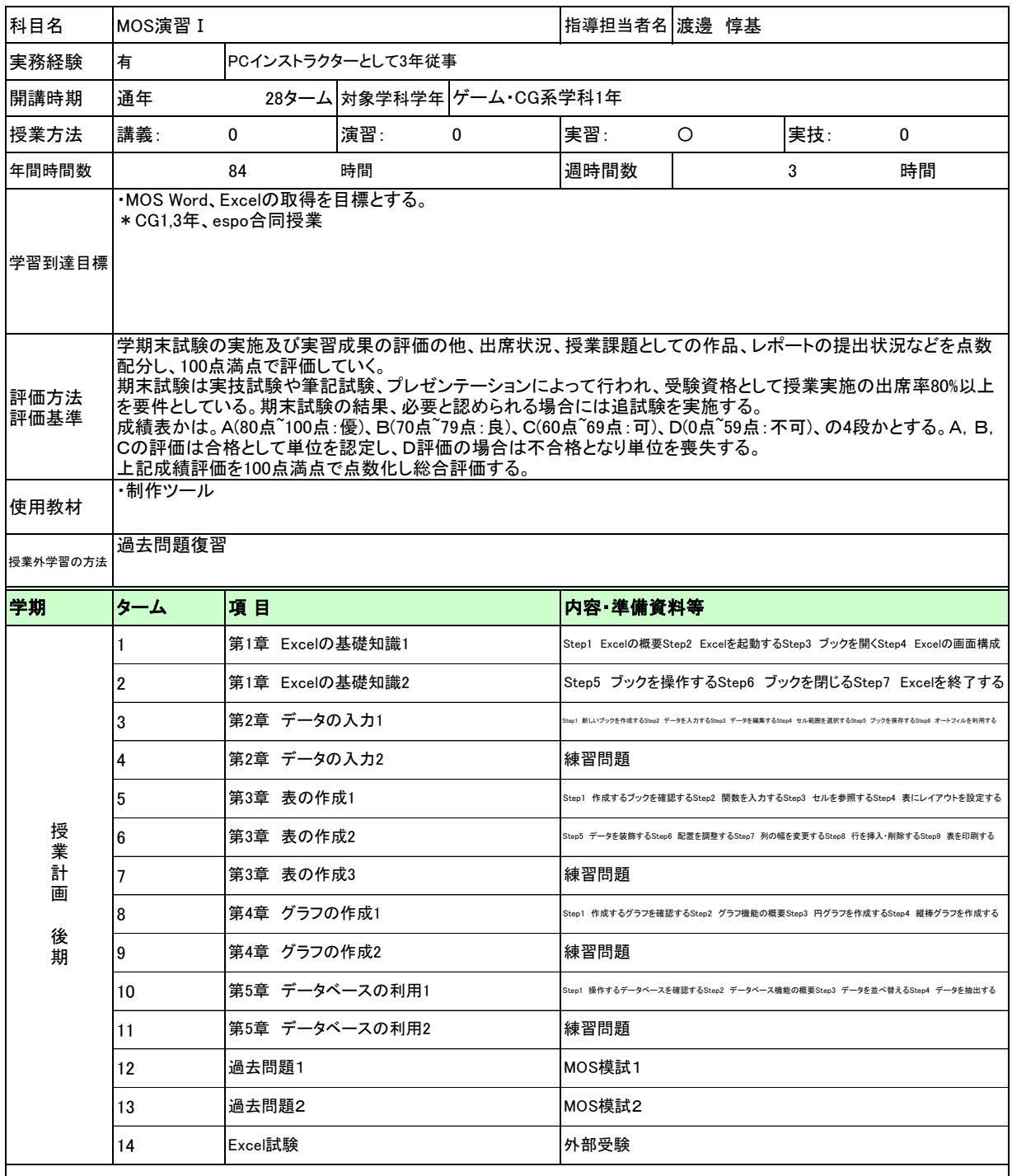

履修上の留意点 ・出席率が80%に満たない場合は、期末試験の受験資格を与えない

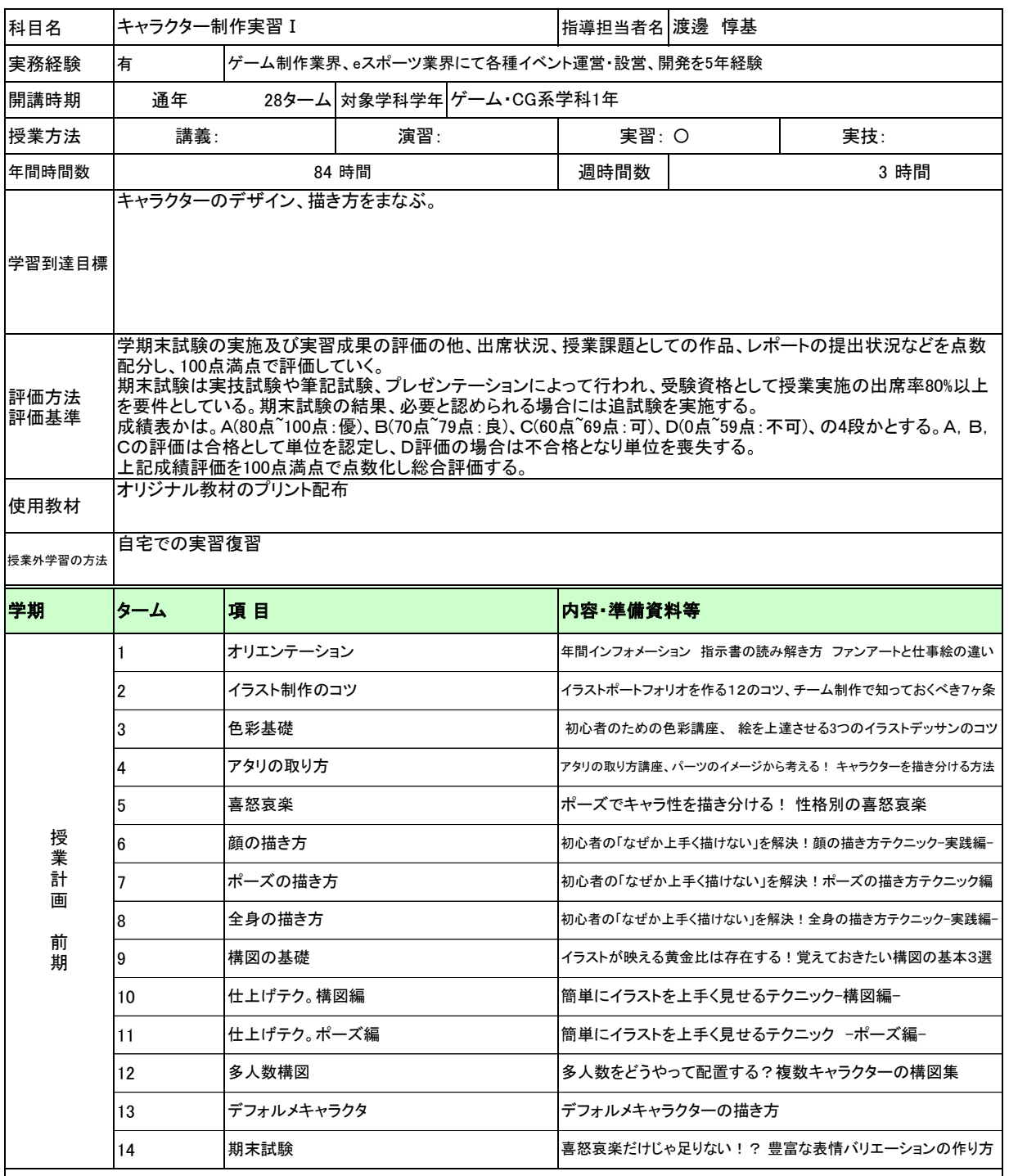

履修上の留意点 ・出席率が80%に満たない場合は、期末試験の受験資格を与えない

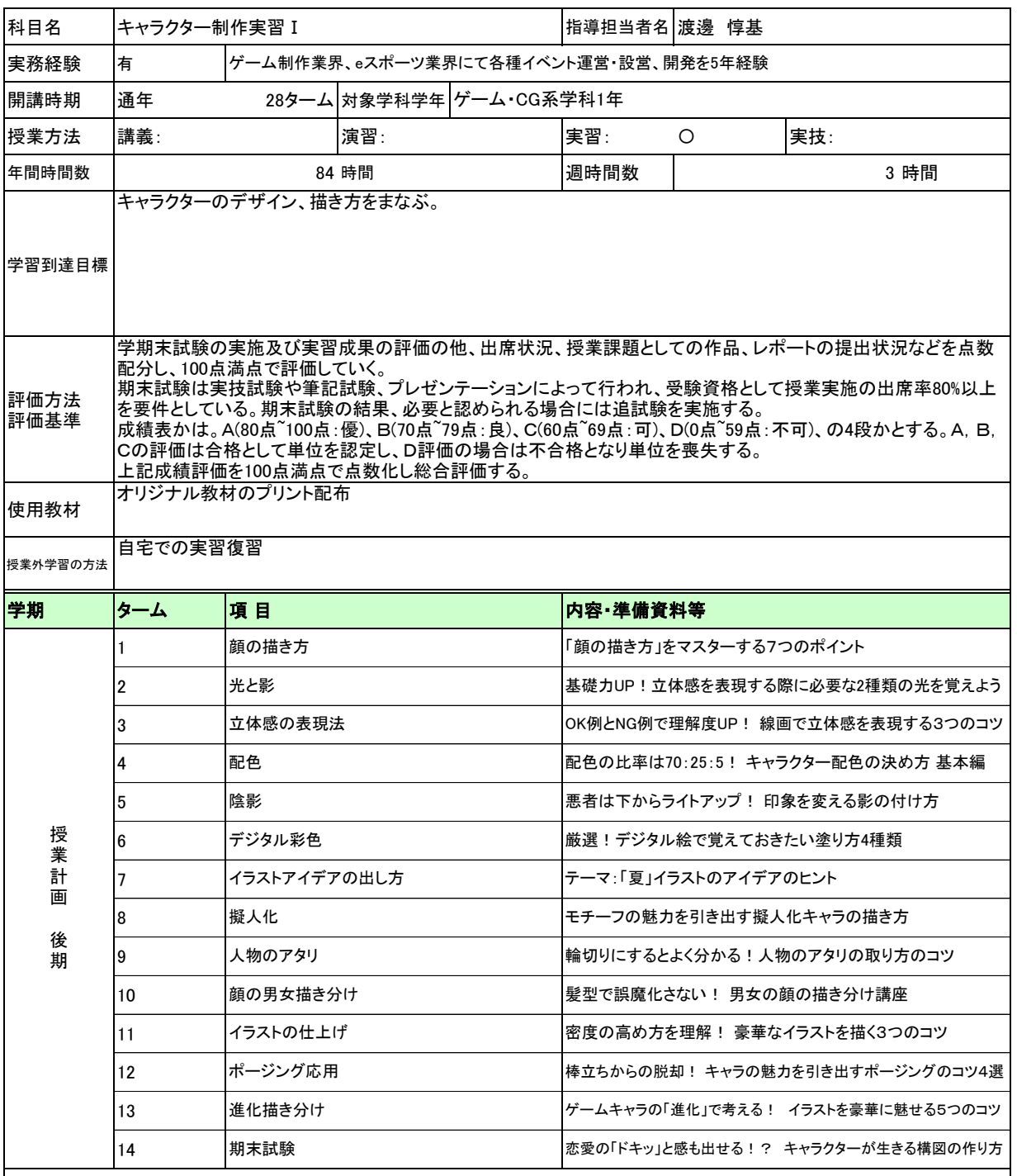

履修上の留意点 ・出席率が80%に満たない場合は、期末試験の受験資格を与えない

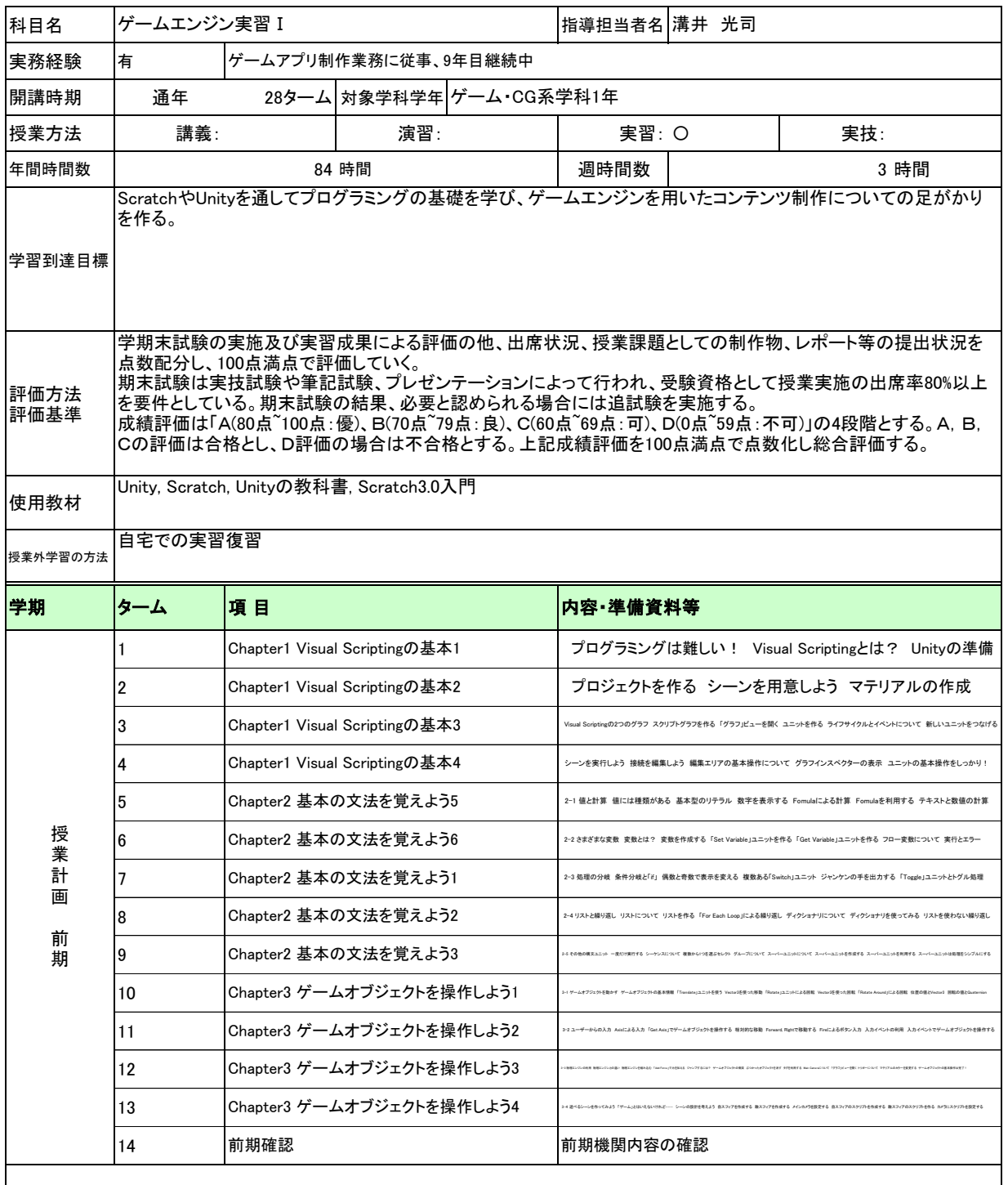

履修上の留意点 ・出席率が80%に満たない場合は、期末試験の受験資格を与えない

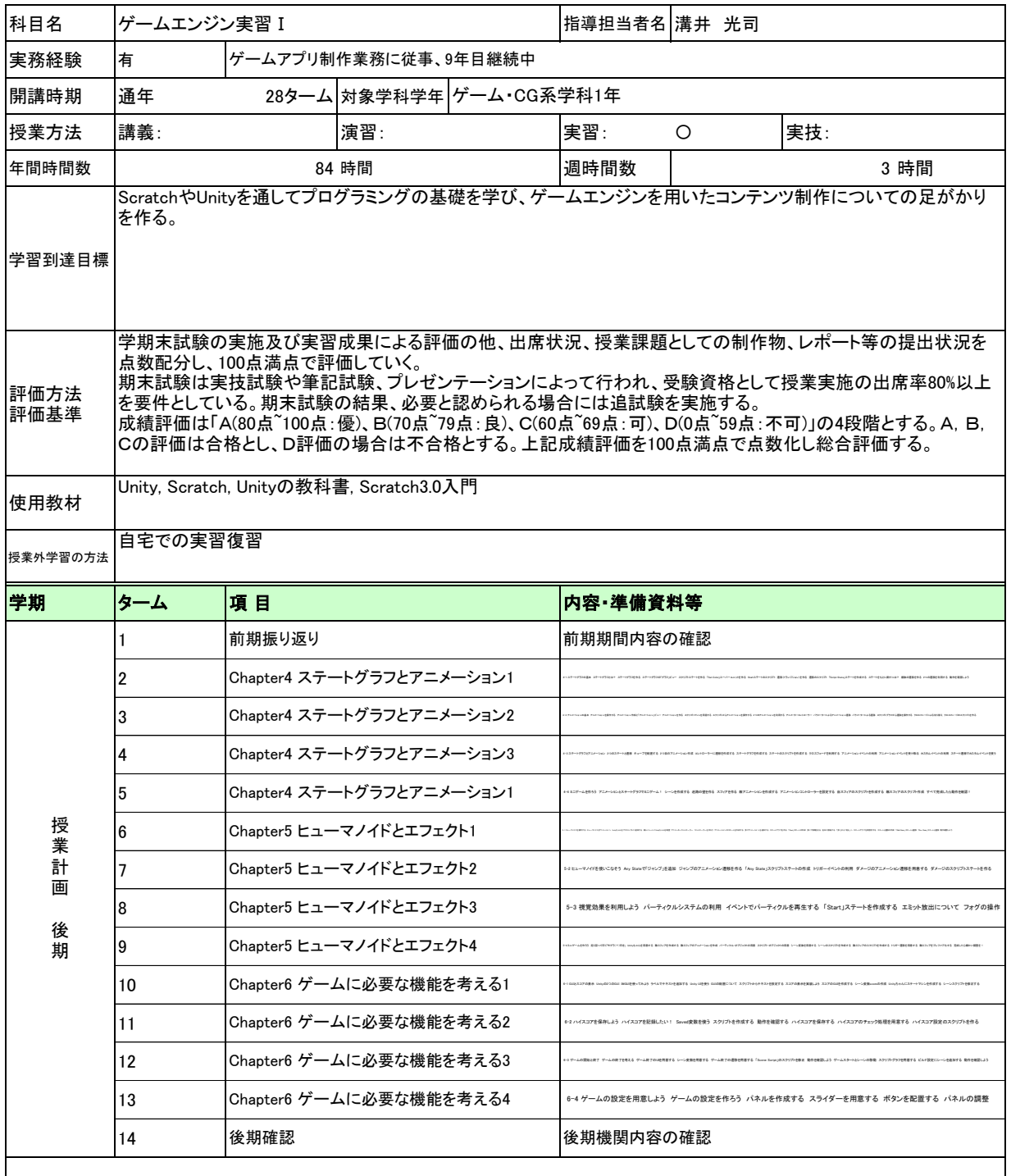

履修上の留意点 ・出席率が80%に満たない場合は、期末試験の受験資格を与えない

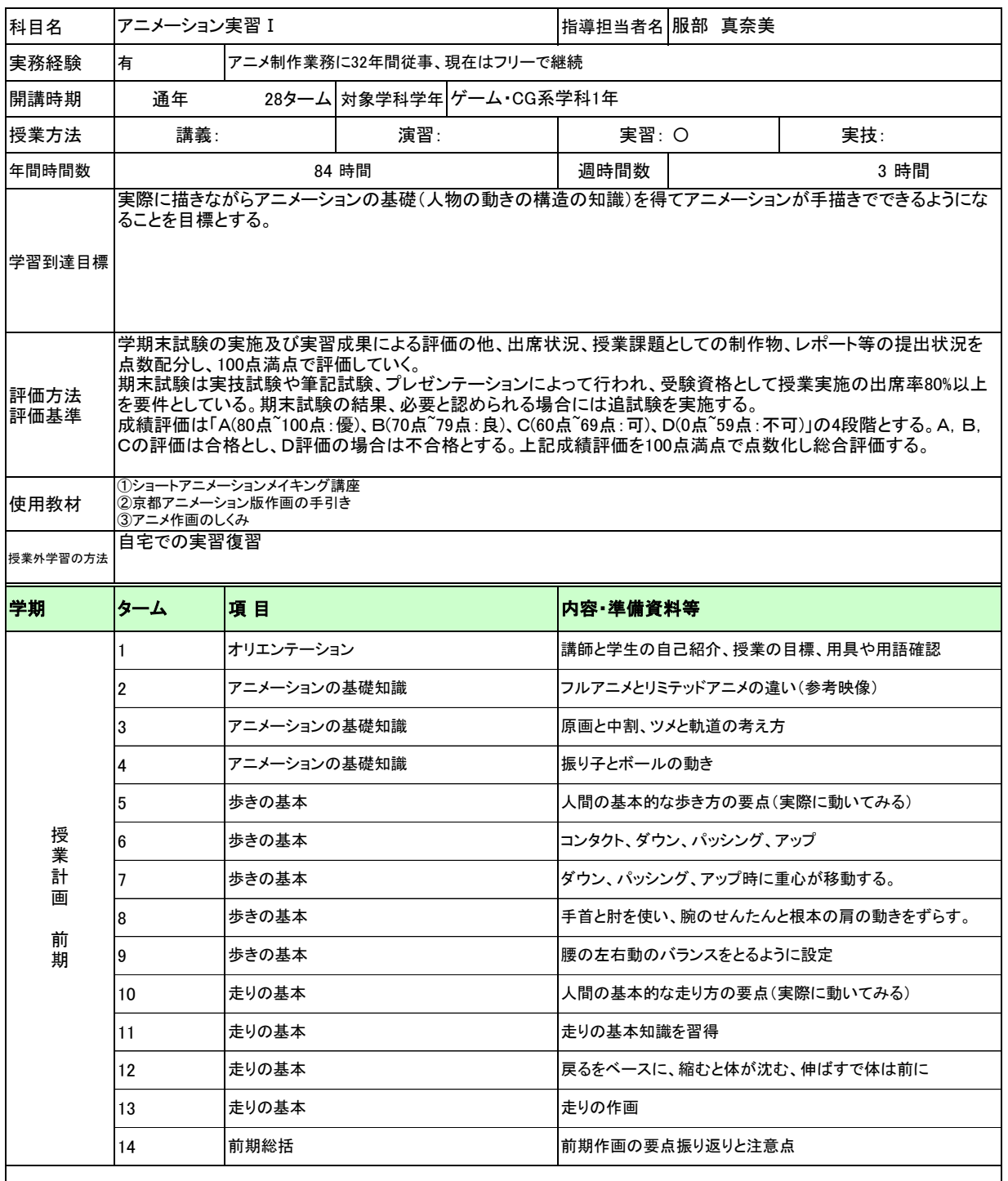

履修上の留意点 ・出席率が80%に満たない場合は、期末試験の受験資格を与えない

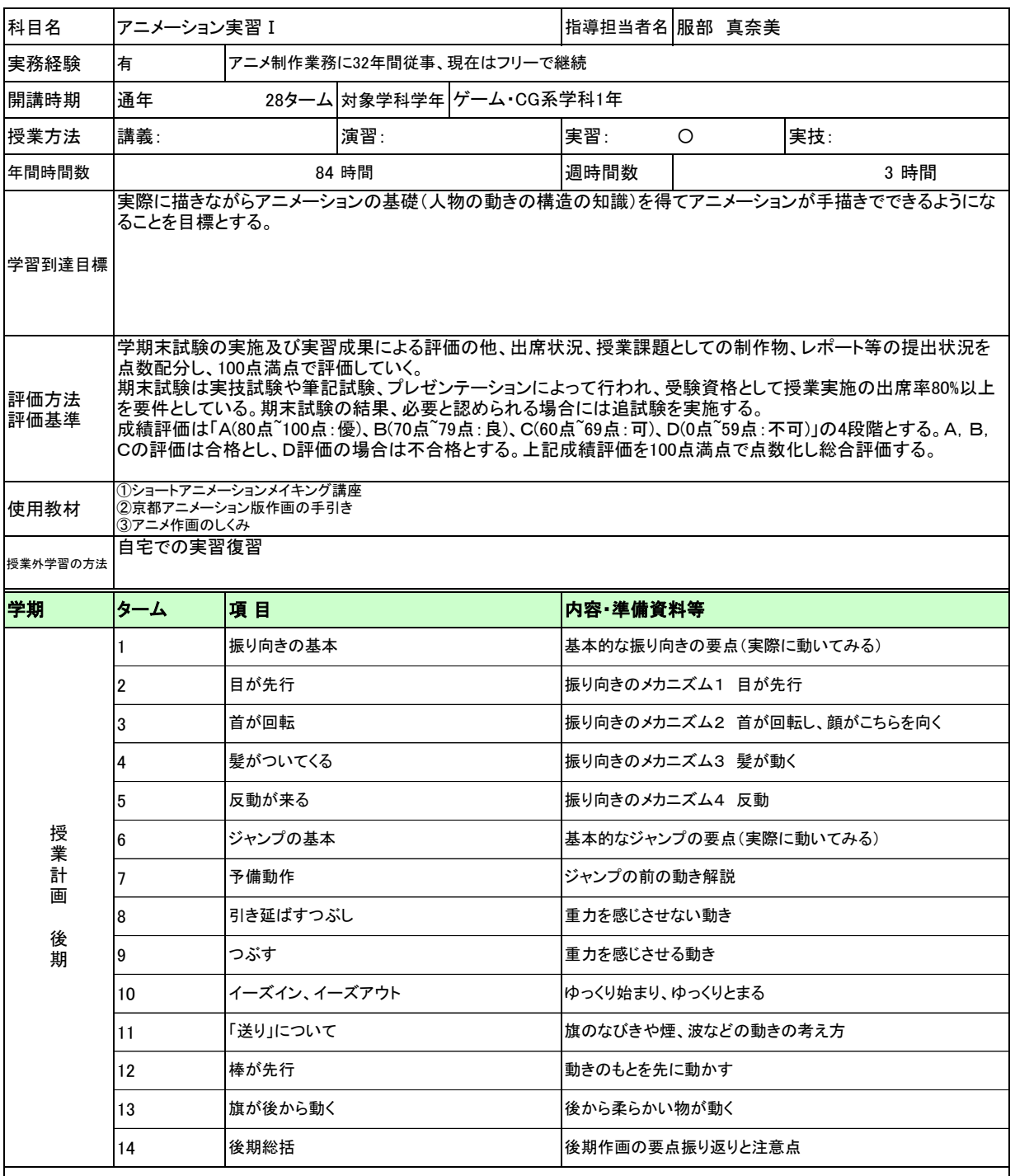

履修上の留意点 ・出席率が80%に満たない場合は、期末試験の受験資格を与えない

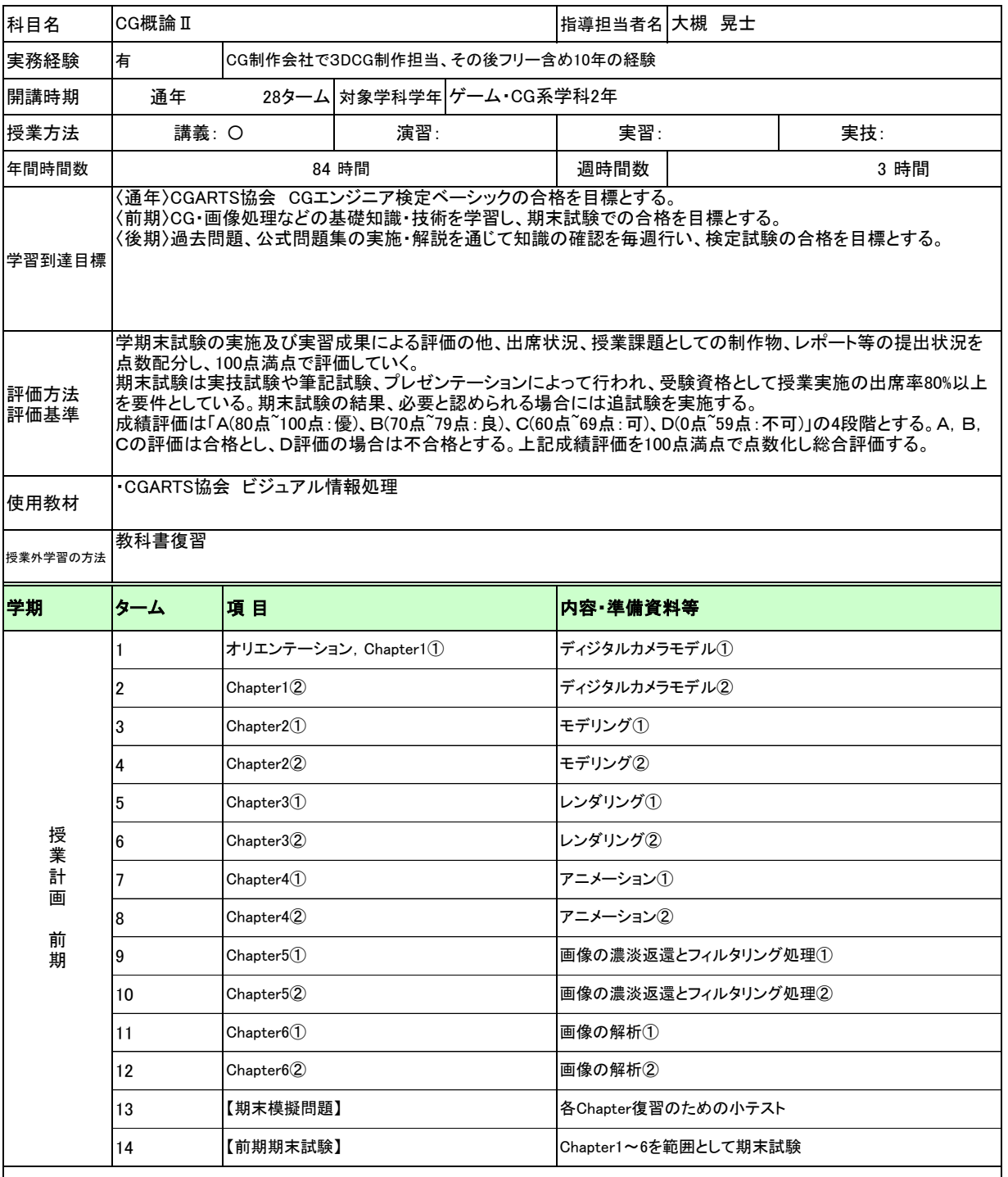

履修上の留意点 ・出席率が80%に満たない場合は、期末試験の受験資格を与えない

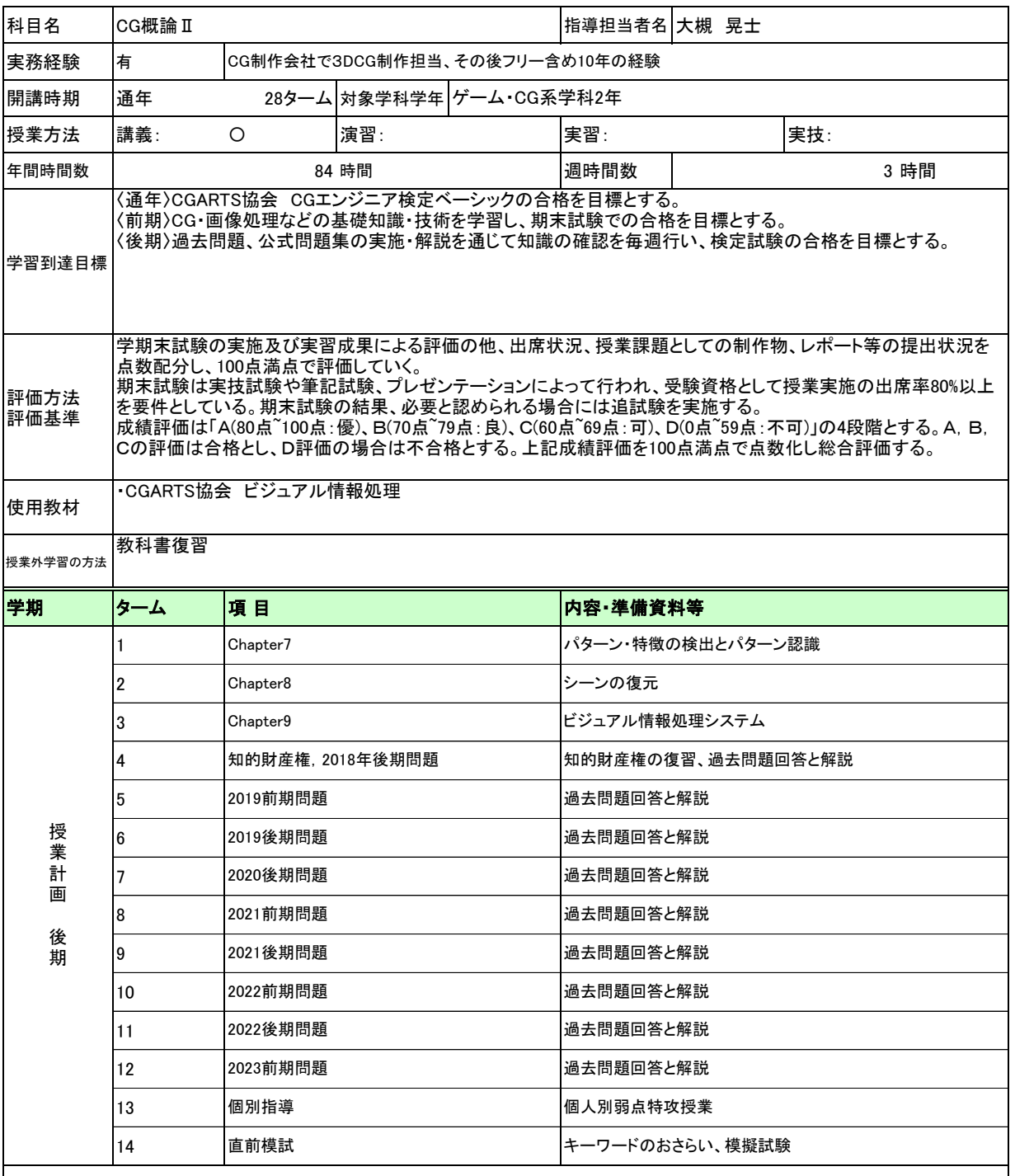

履修上の留意点 ・出席率が80%に満たない場合は、期末試験の受験資格を与えない

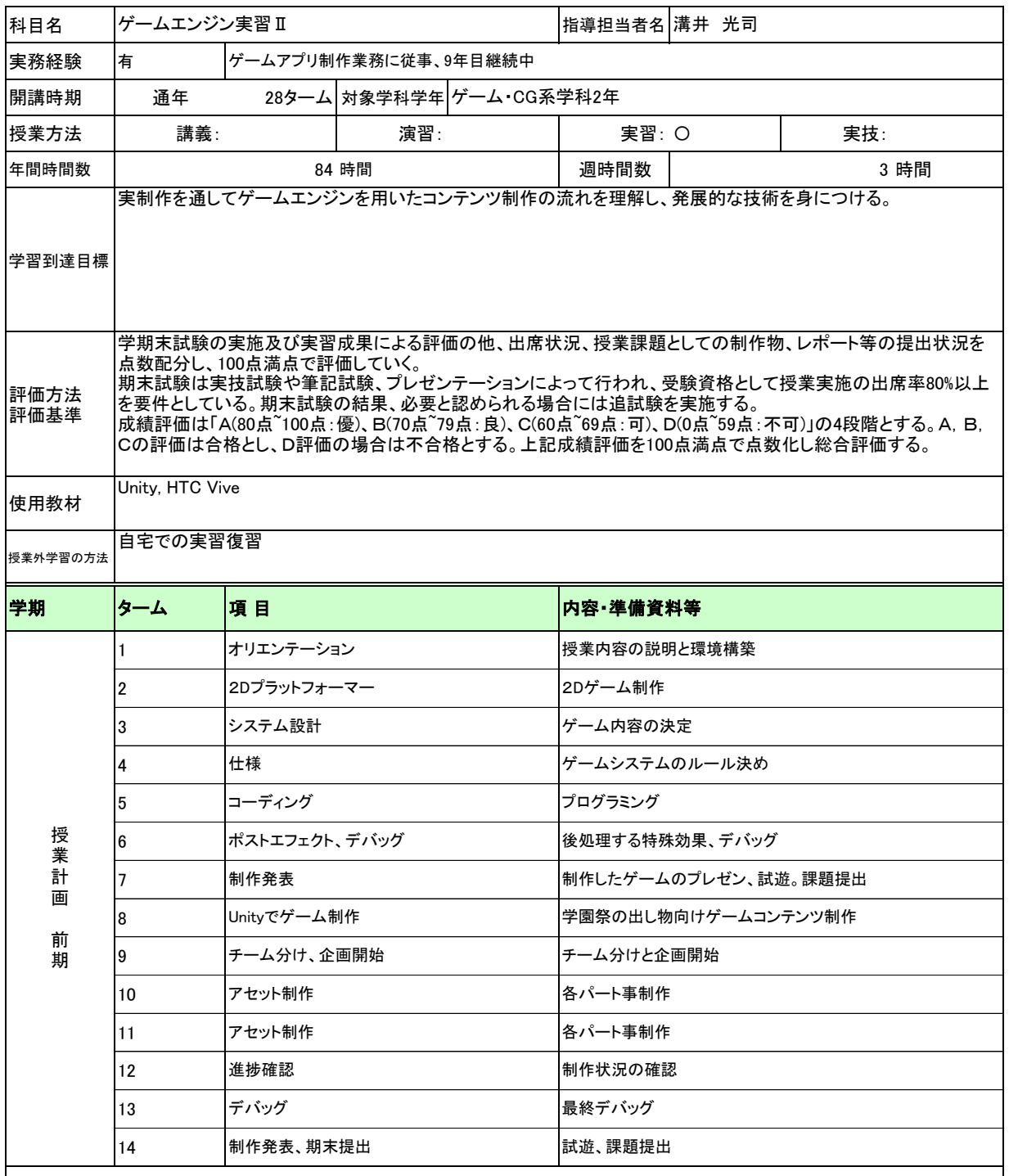

履修上の留意点 ・出席率が80%に満たない場合は、期末試験の受験資格を与えない

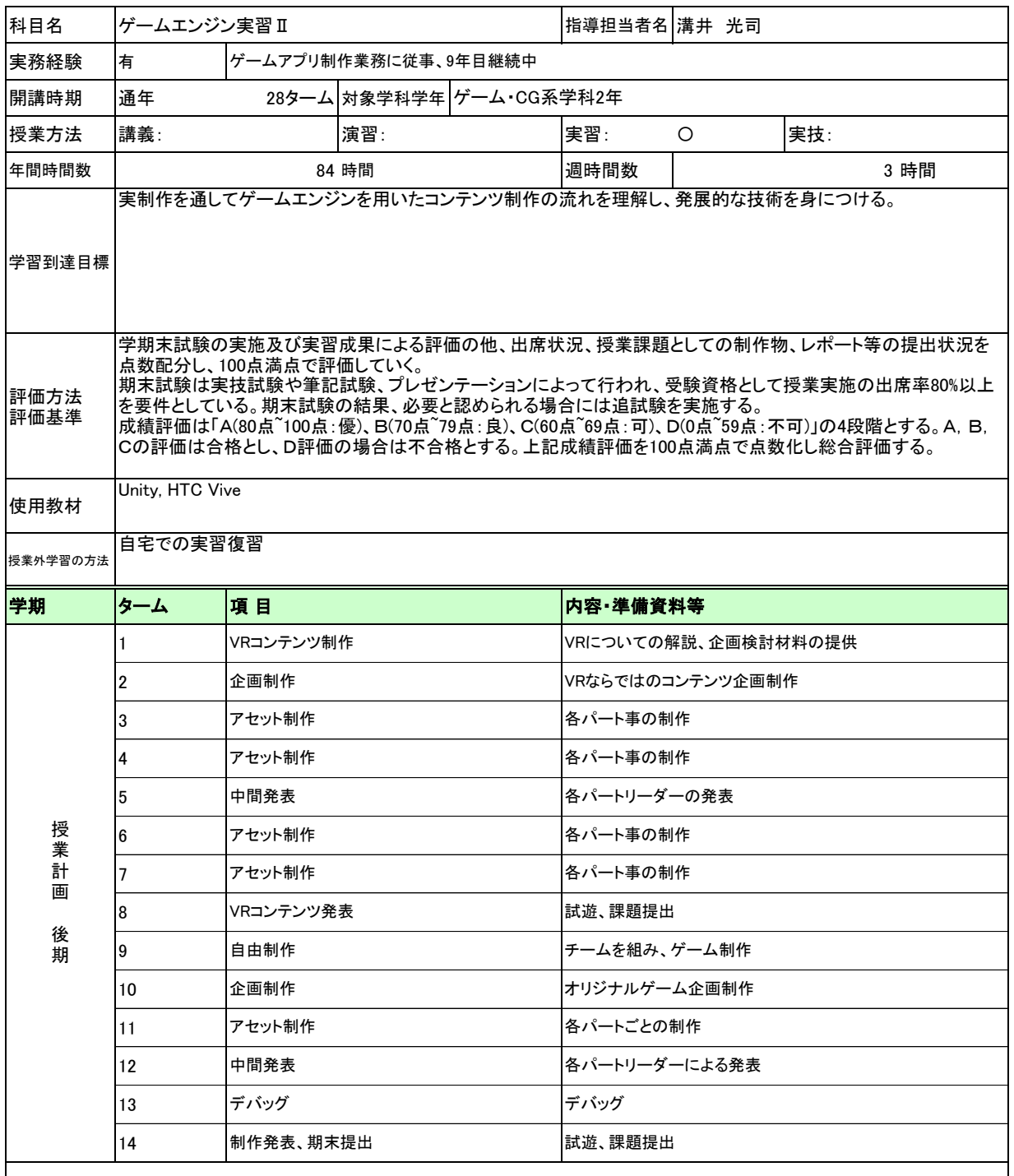

履修上の留意点 ・出席率が80%に満たない場合は、期末試験の受験資格を与えない

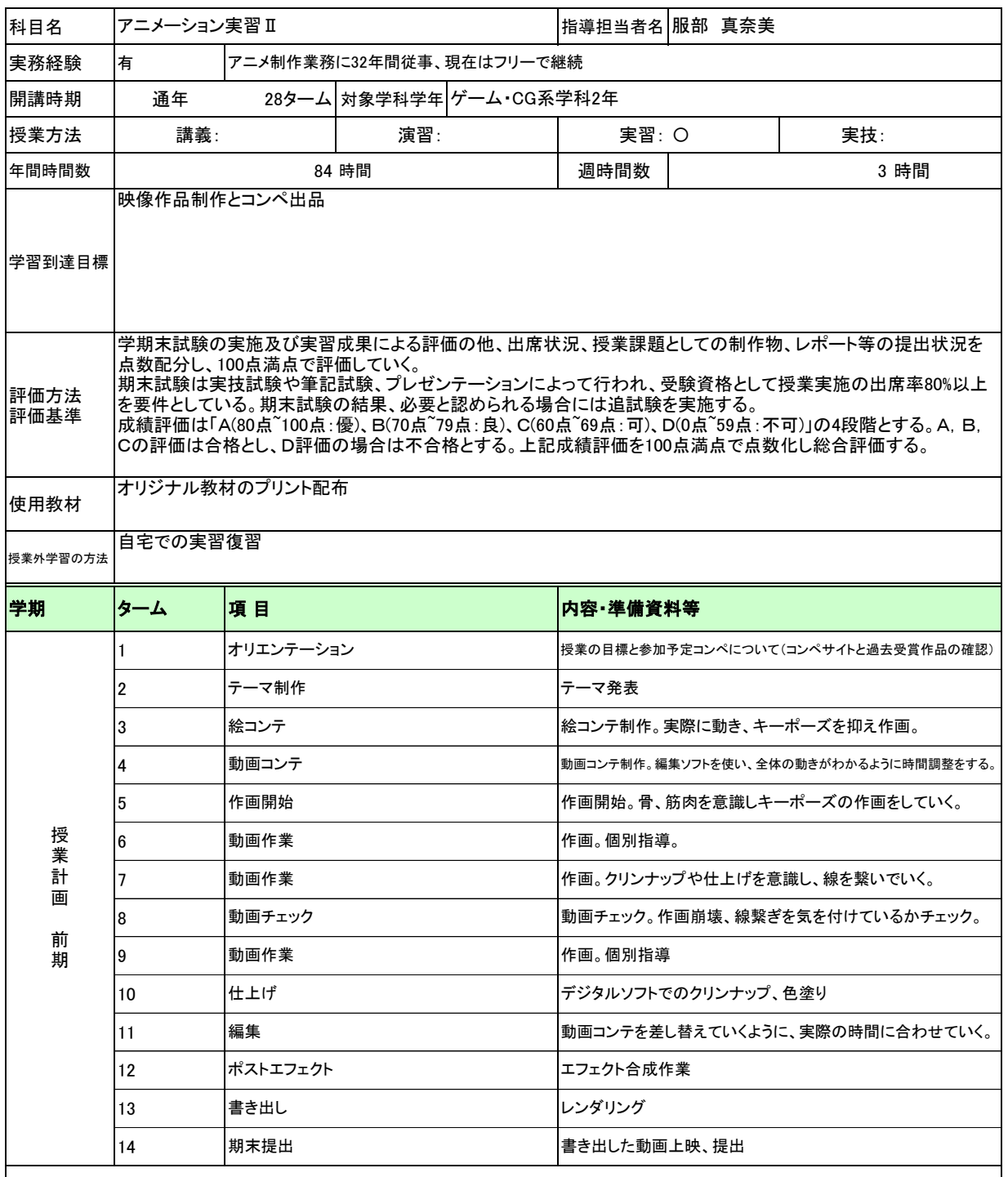

履修上の留意点 ・出席率が80%に満たない場合は、期末試験の受験資格を与えない

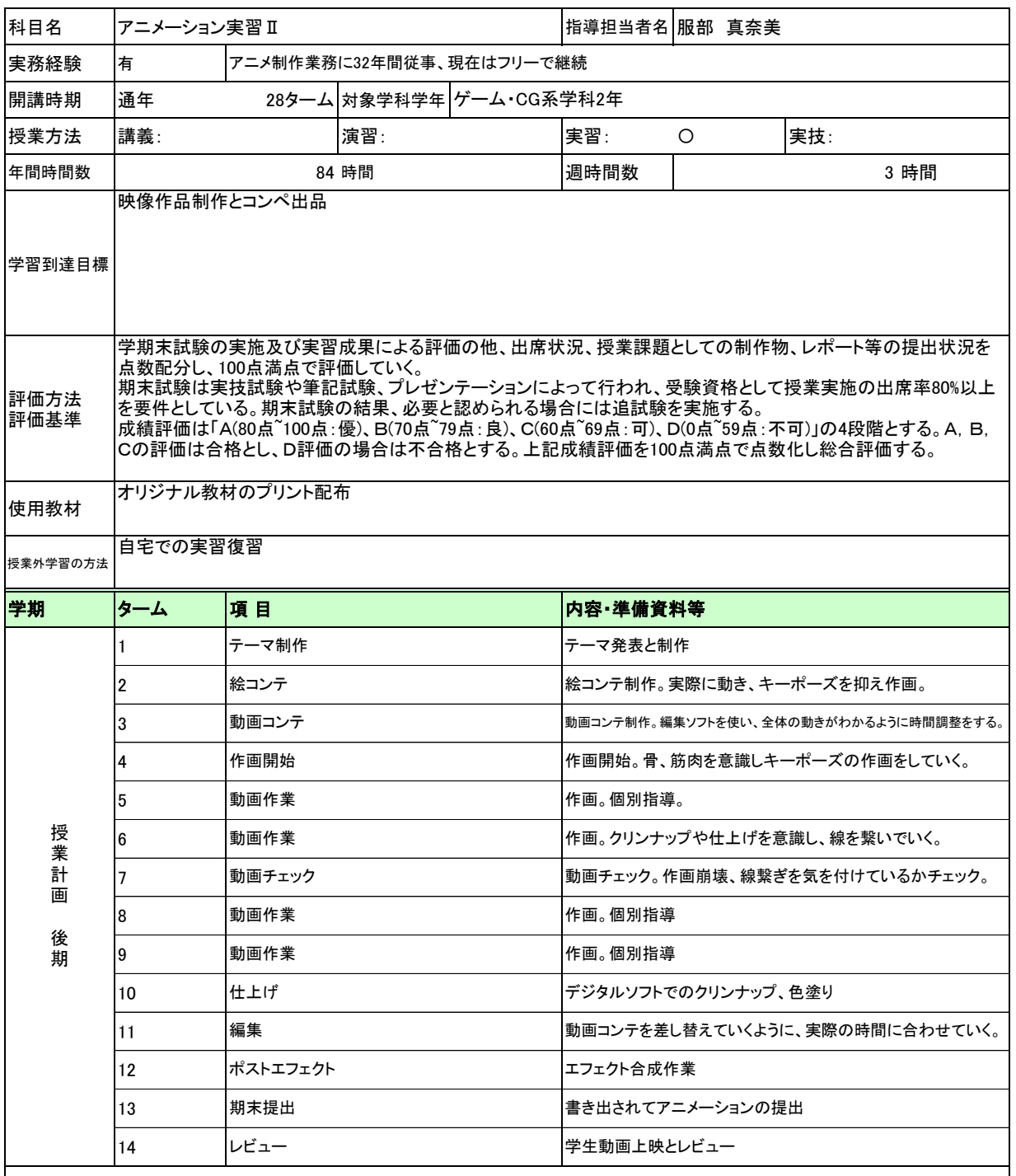

履修上の留意点 ・出席率が80%に満たない場合は、期末試験の受験資格を与えない

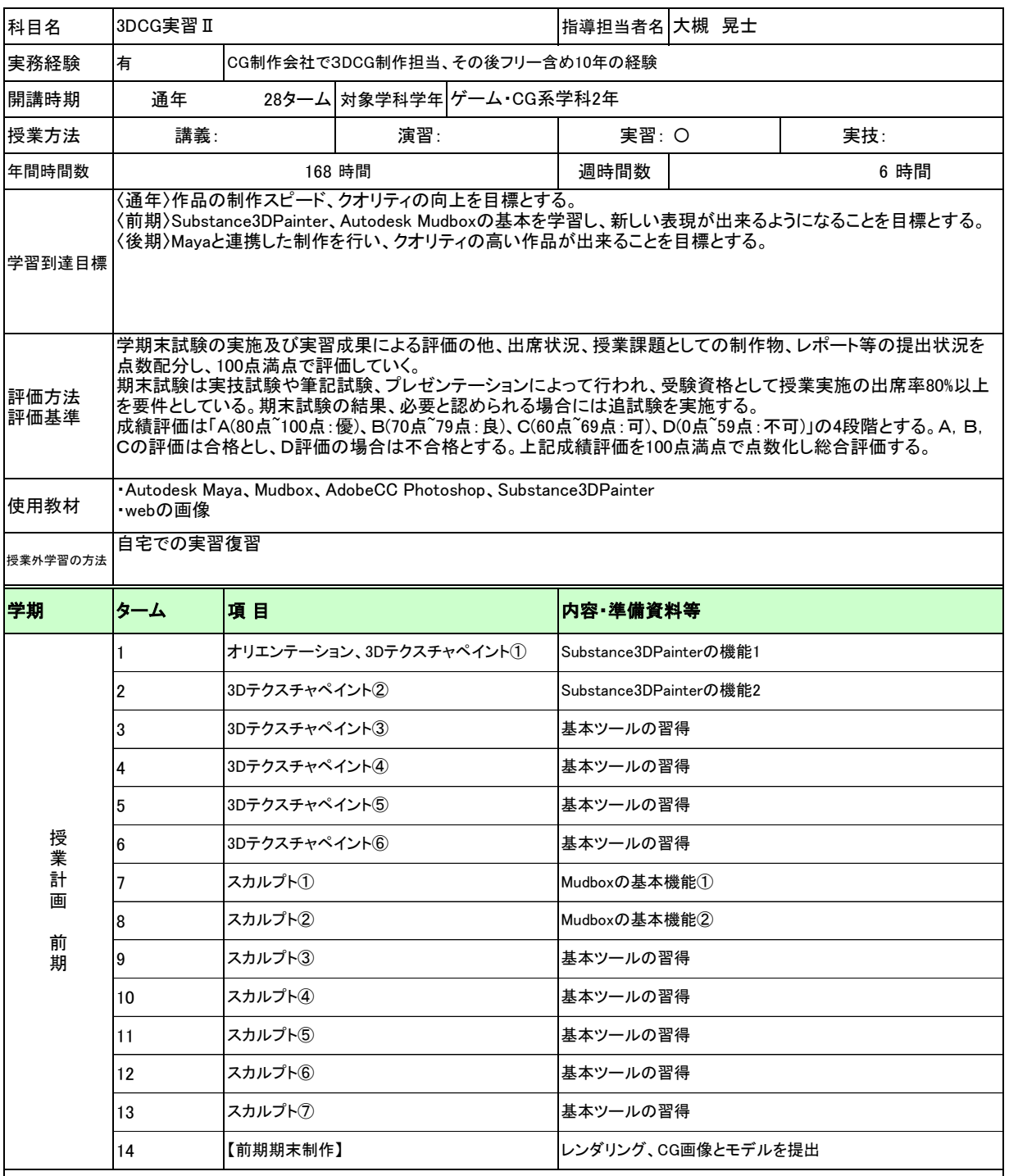

履修上の留意点 ・出席率が80%に満たない場合は、期末試験の受験資格を与えない

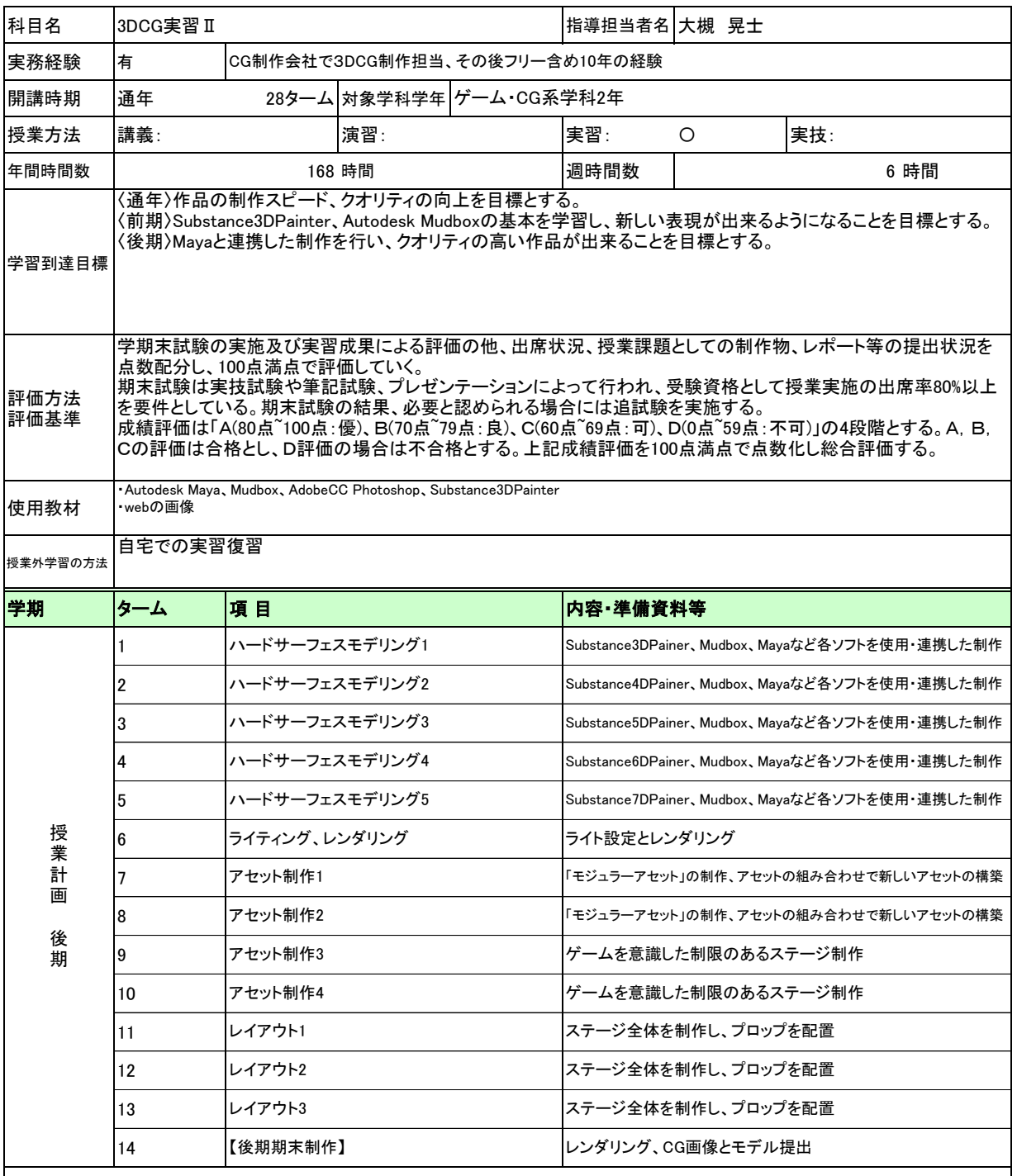

履修上の留意点 ・出席率が80%に満たない場合は、期末試験の受験資格を与えない

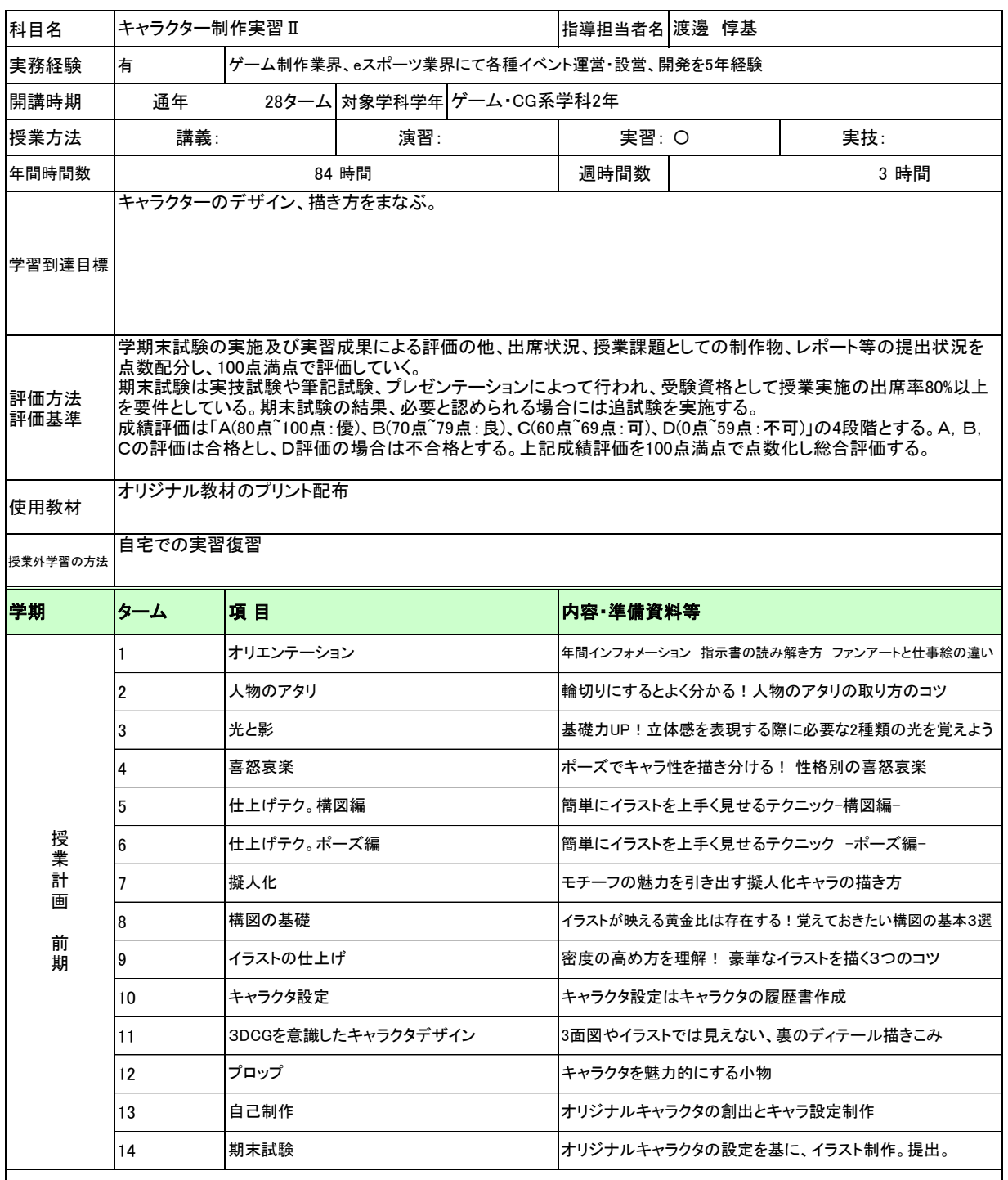

履修上の留意点 ・出席率が80%に満たない場合は、期末試験の受験資格を与えない

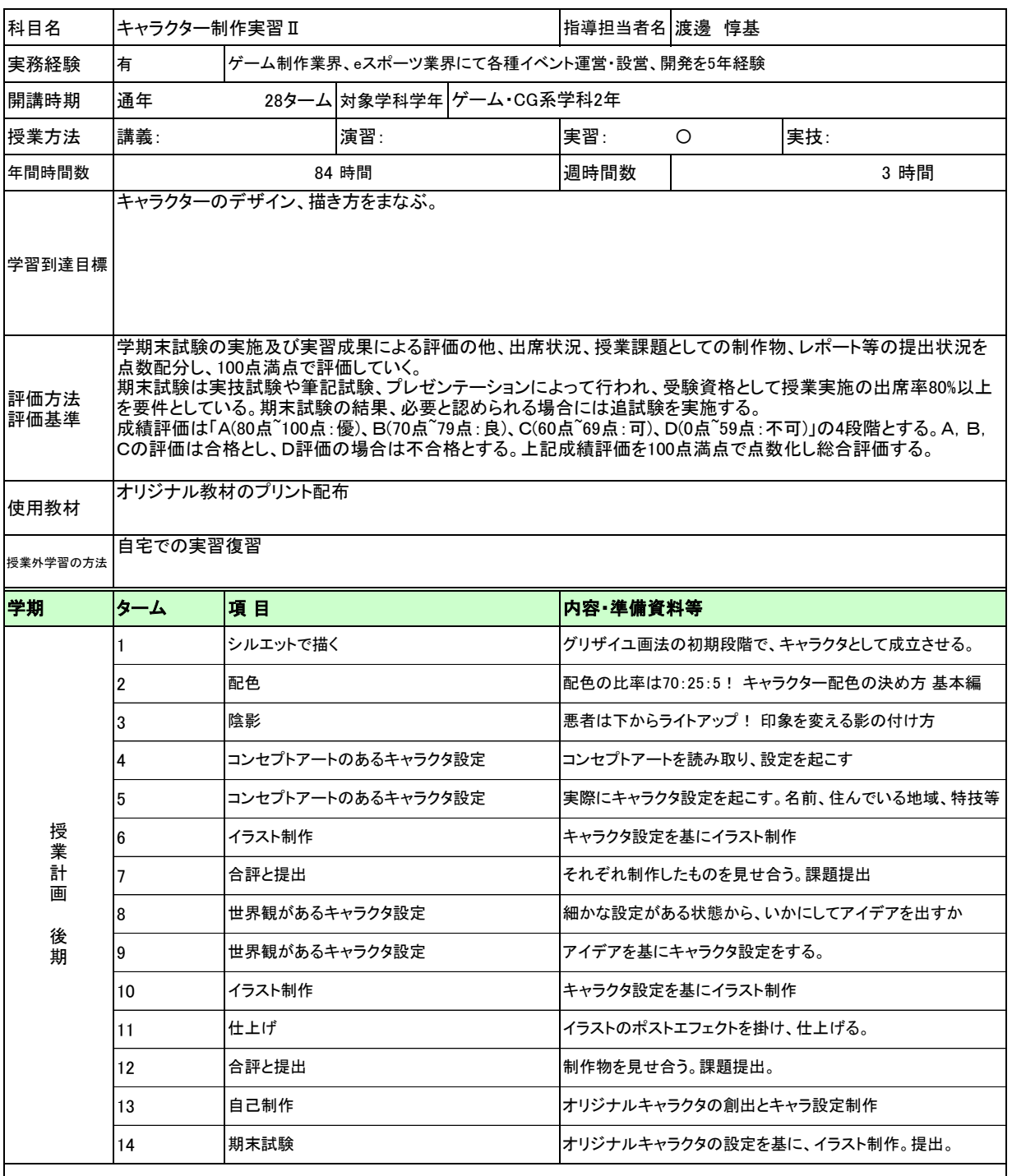

履修上の留意点 ・出席率が80%に満たない場合は、期末試験の受験資格を与えない

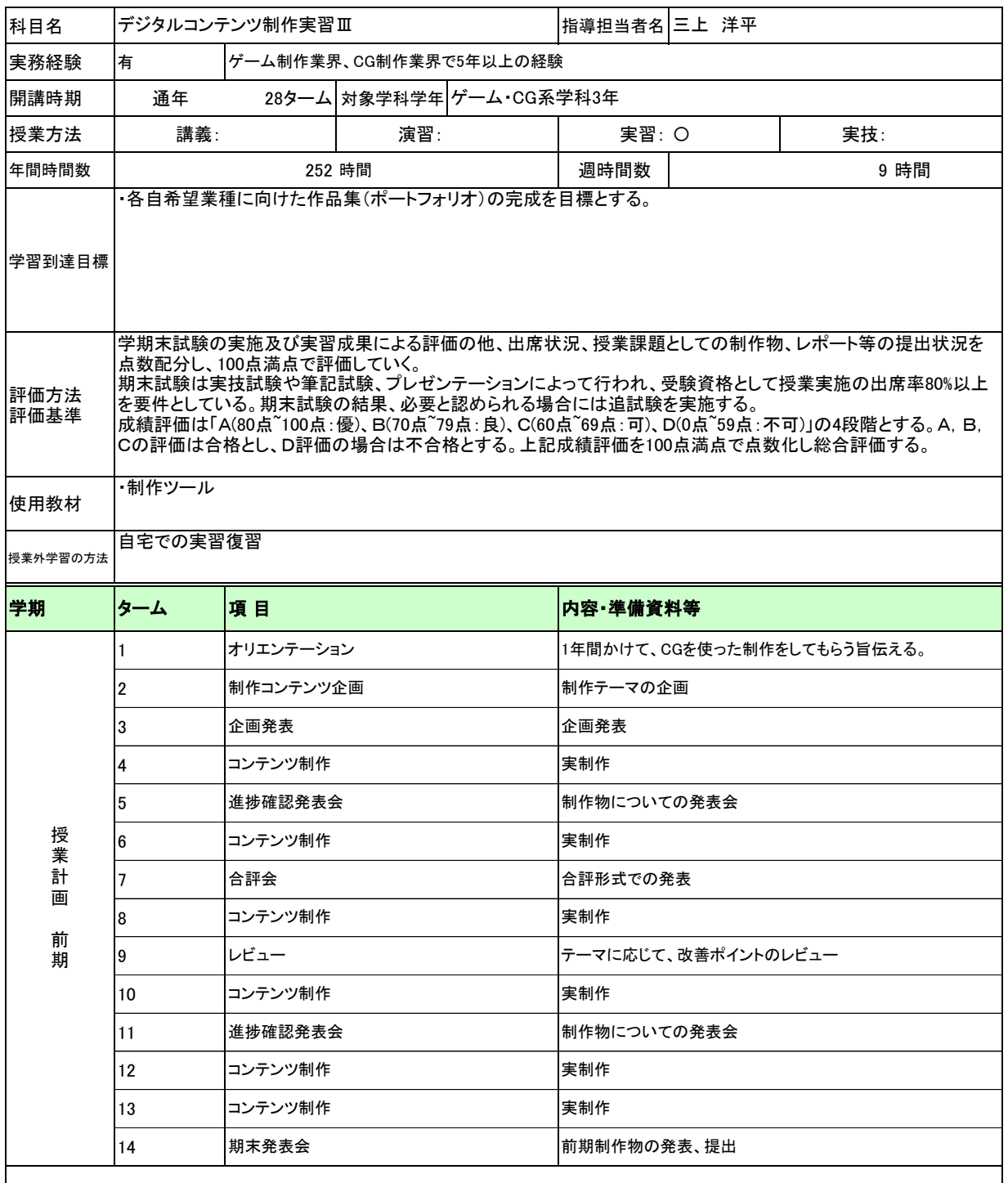

履修上の留意点 ・出席率が80%に満たない場合は、期末試験の受験資格を与えない

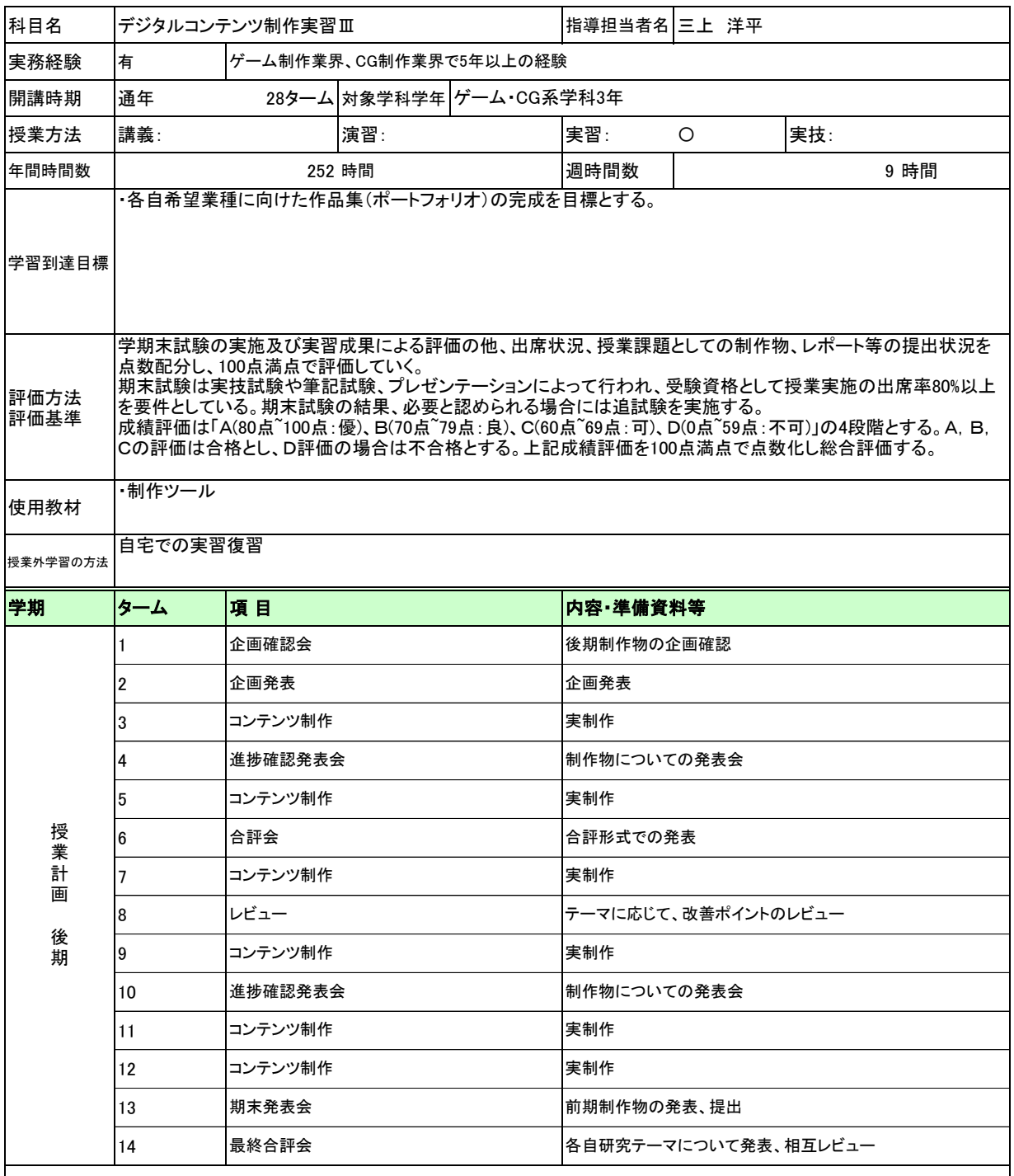

履修上の留意点 ・出席率が80%に満たない場合は、期末試験の受験資格を与えない

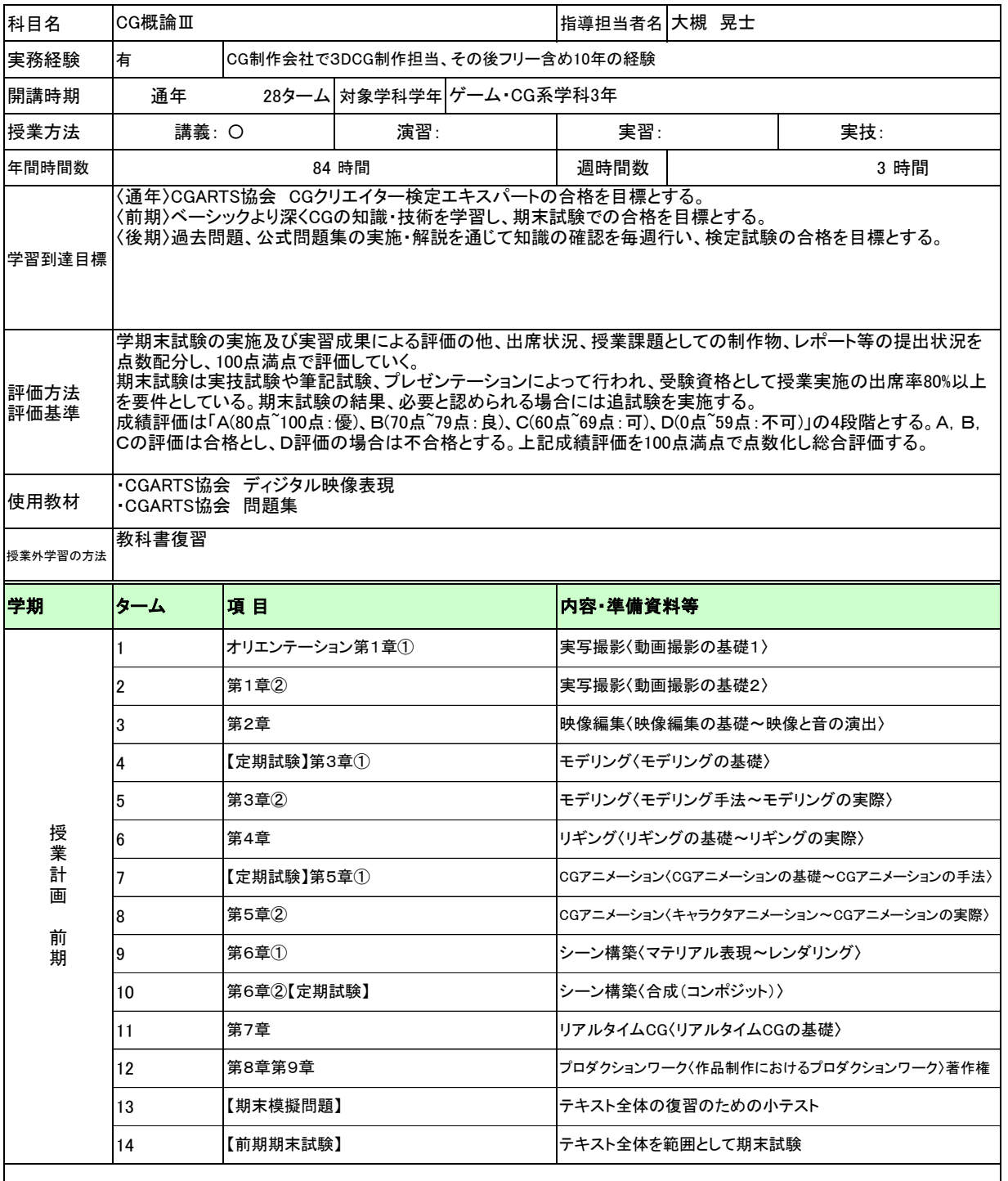

履修上の留意点 ・出席率が80%に満たない場合は、期末試験の受験資格を与えない

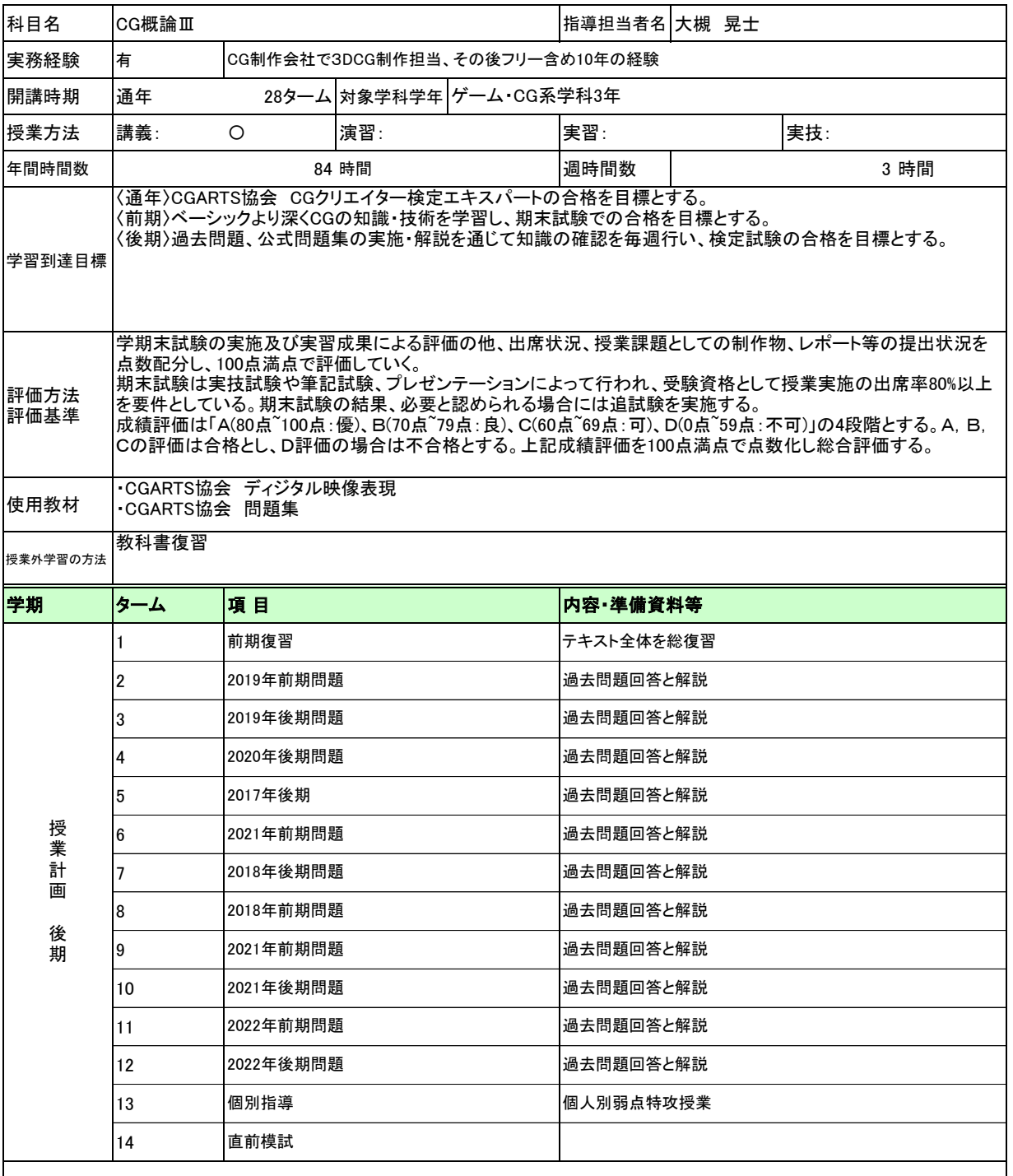

履修上の留意点 ・出席率が80%に満たない場合は、期末試験の受験資格を与えない

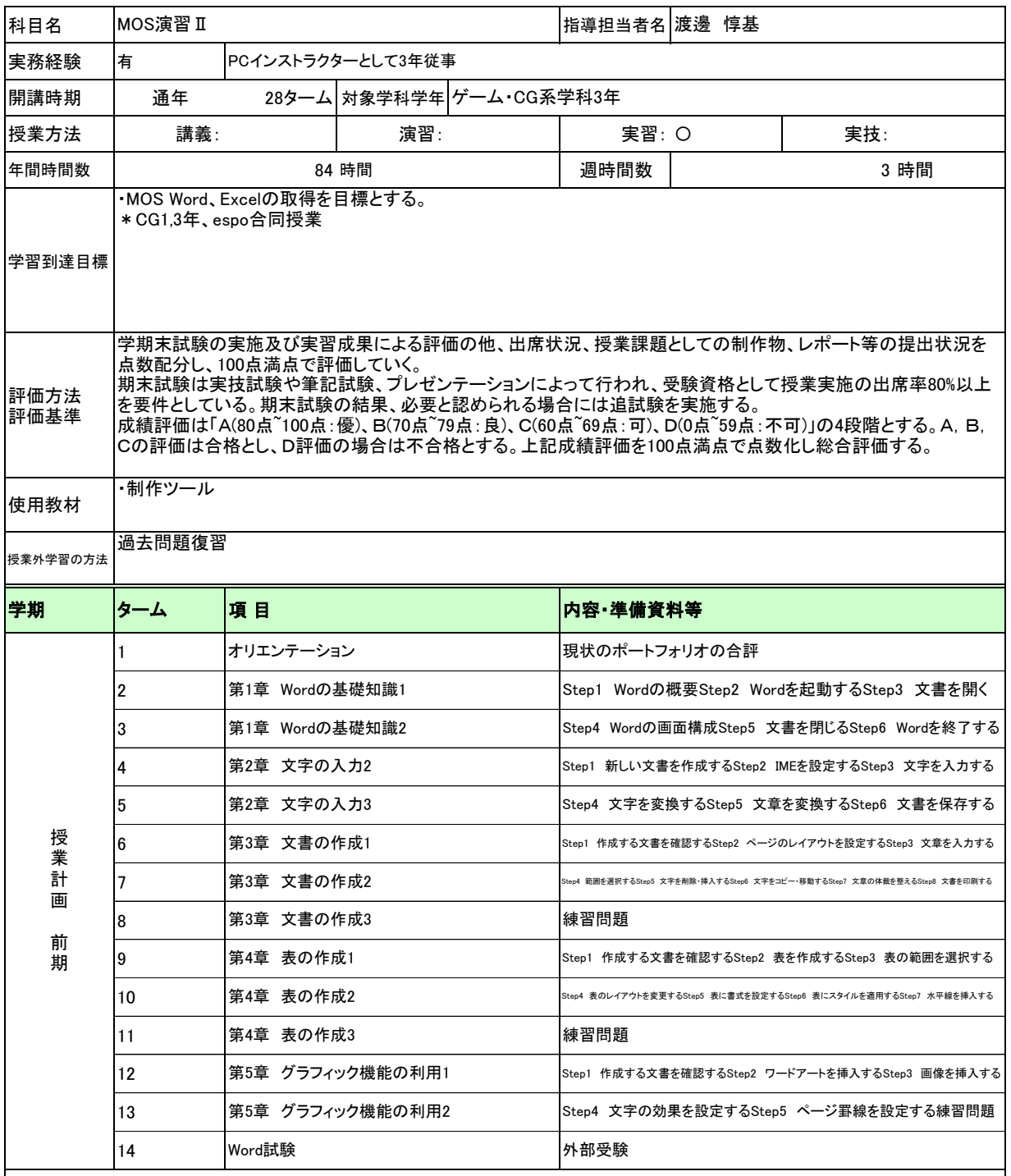

履修上の留意点 ・出席率が80%に満たない場合は、期末試験の受験資格を与えない

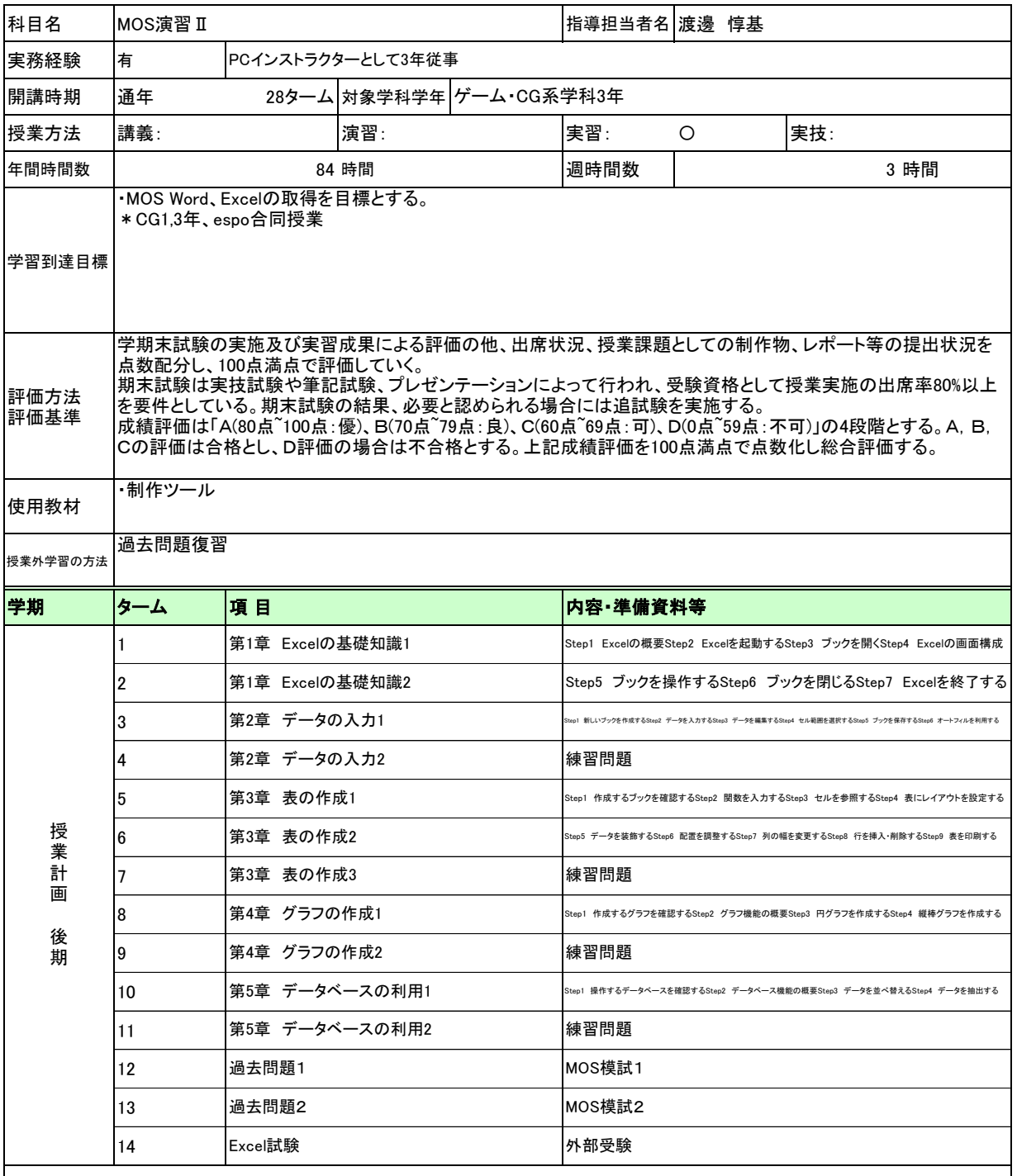

履修上の留意点 ・出席率が80%に満たない場合は、期末試験の受験資格を与えない

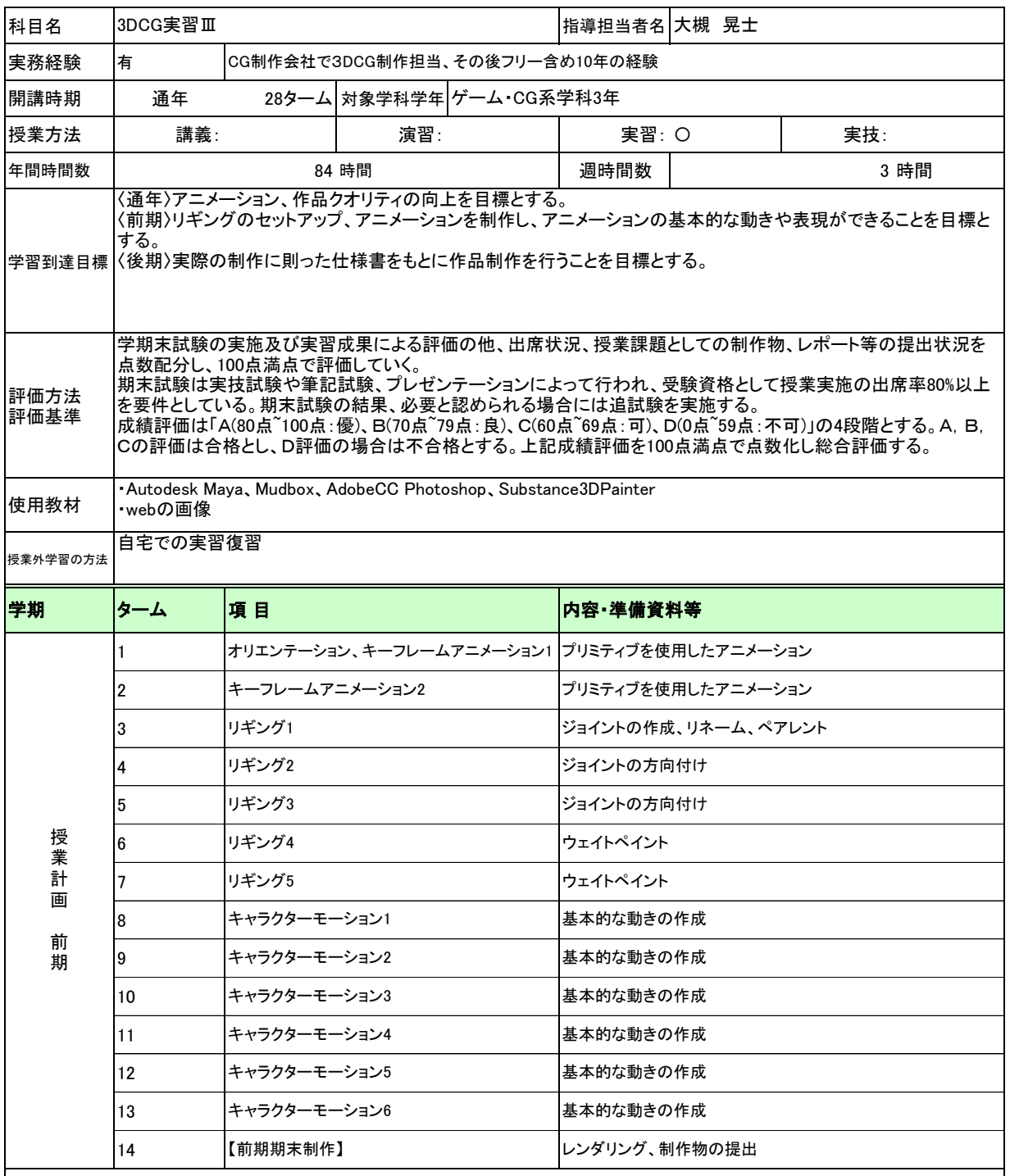

履修上の留意点 ・出席率が80%に満たない場合は、期末試験の受験資格を与えない

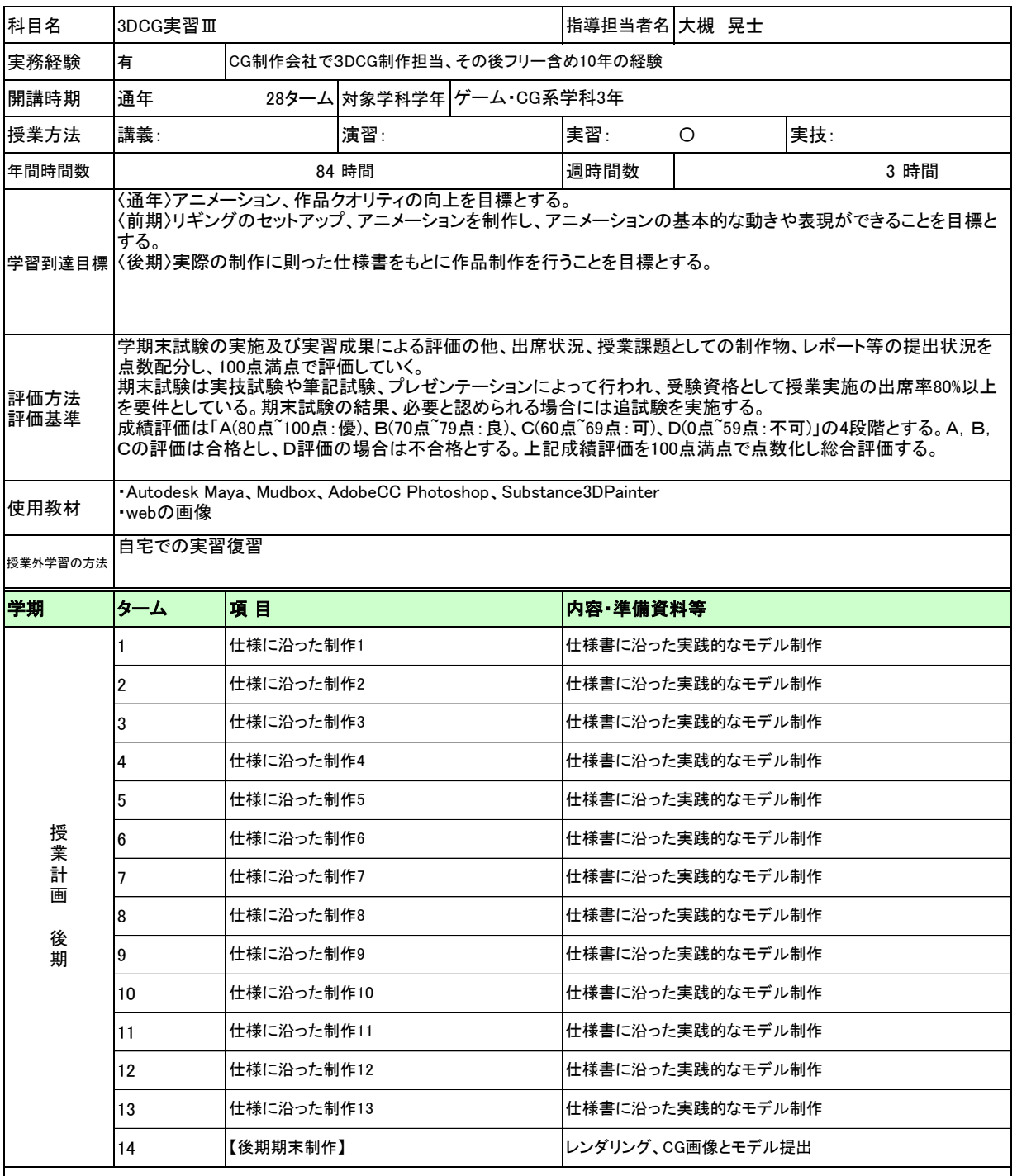

履修上の留意点 ・出席率が80%に満たない場合は、期末試験の受験資格を与えない

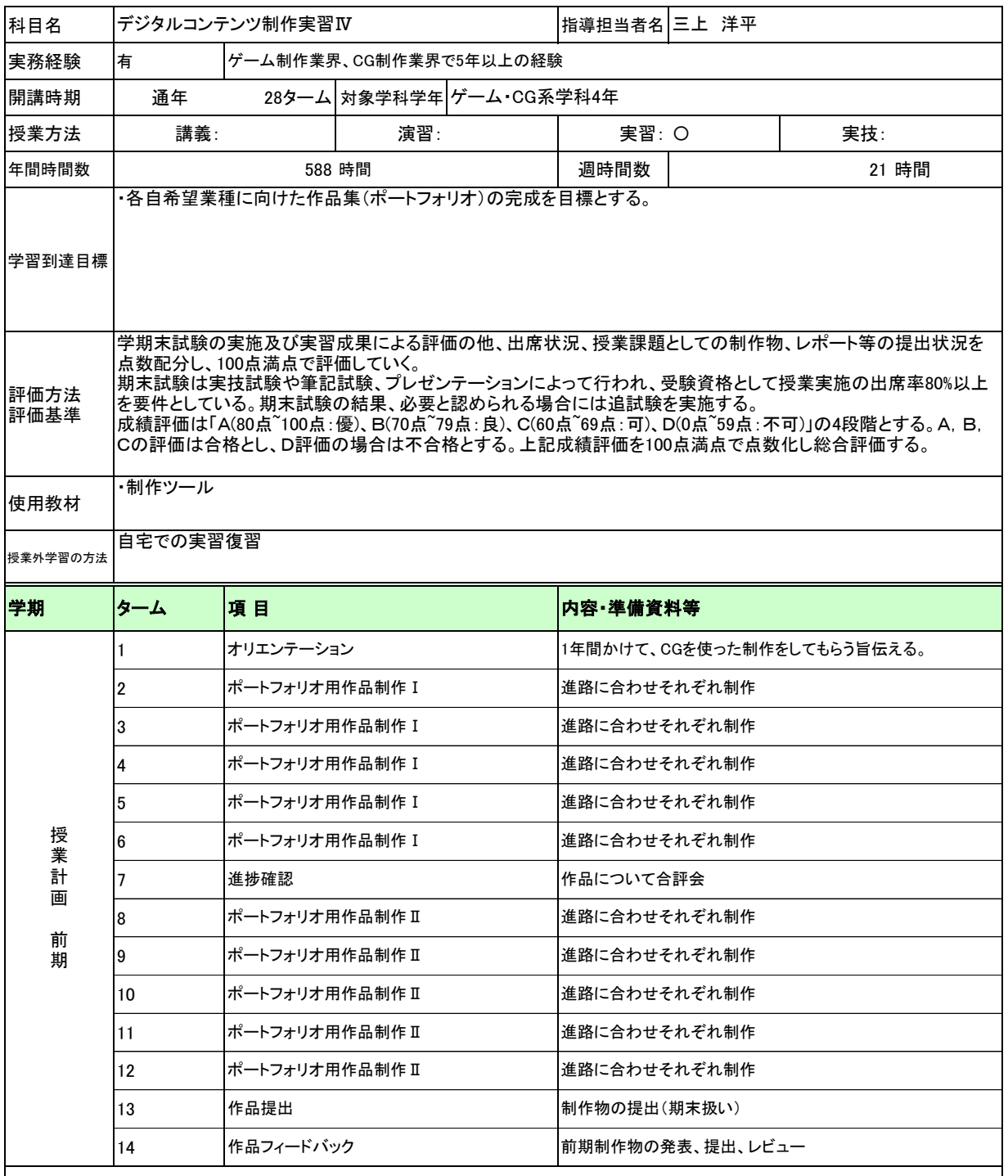

履修上の留意点 ・出席率が80%に満たない場合は、期末試験の受験資格を与えない

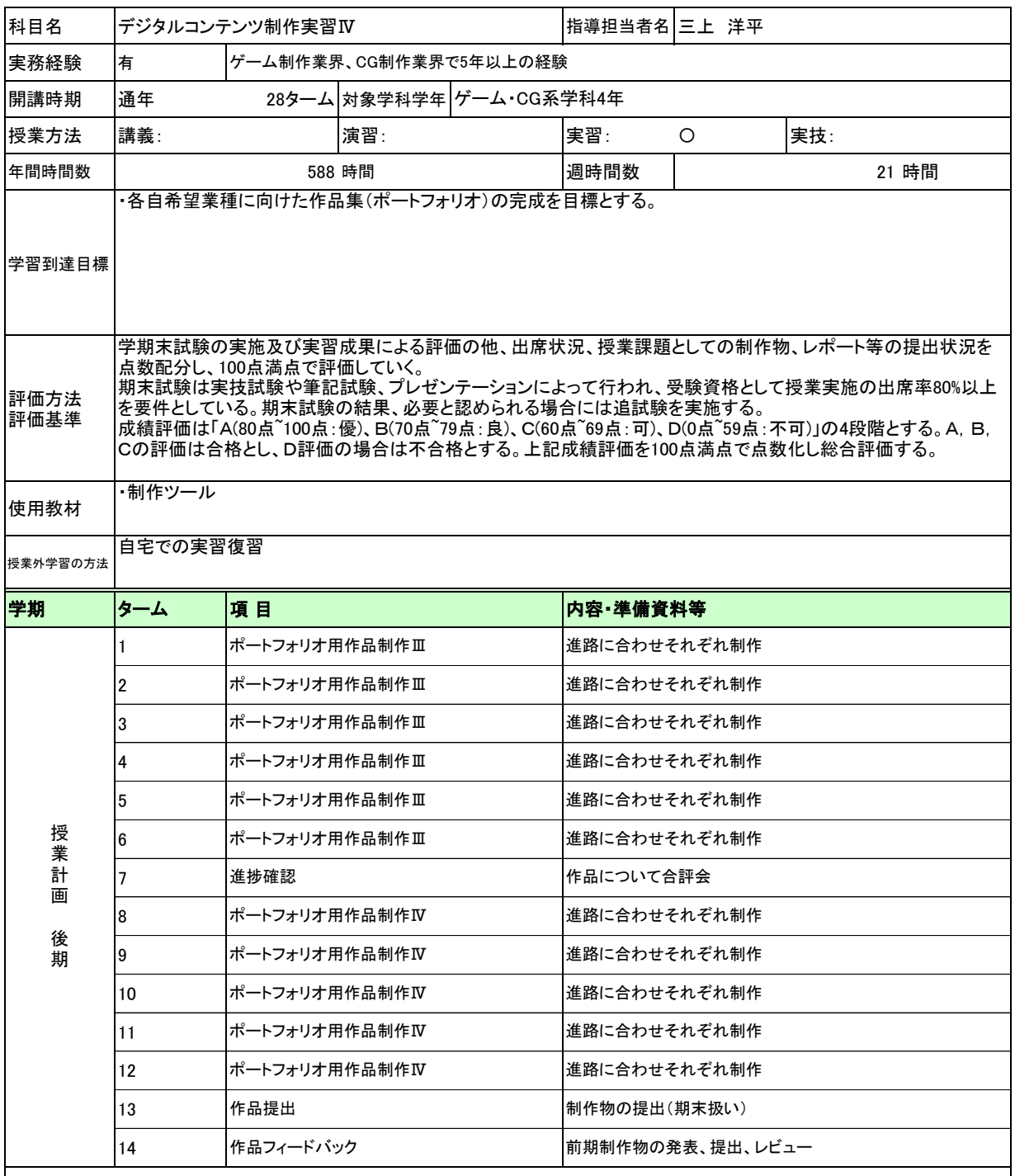

履修上の留意点 ・出席率が80%に満たない場合は、期末試験の受験資格を与えない

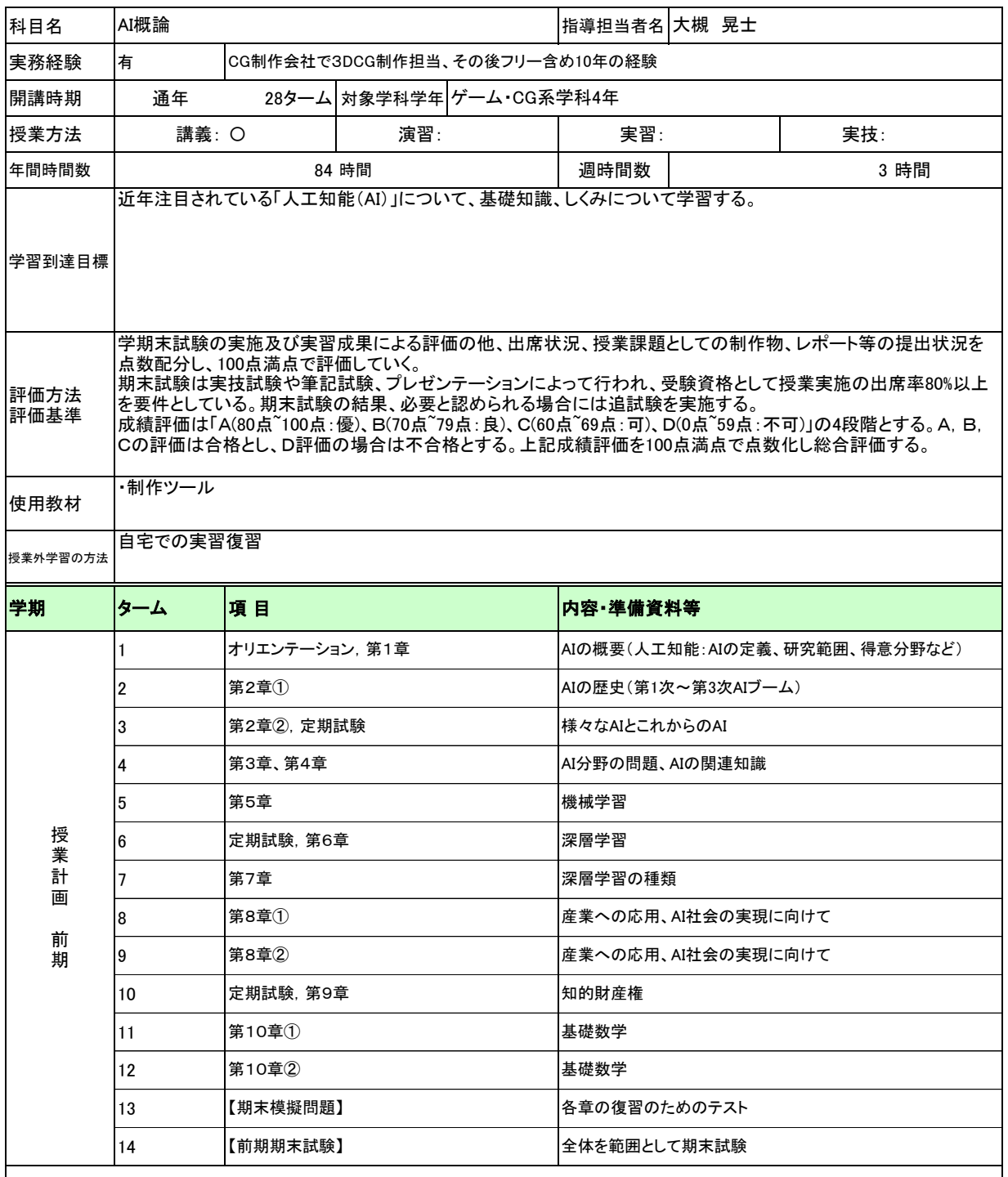

履修上の留意点 ・出席率が80%に満たない場合は、期末試験の受験資格を与えない

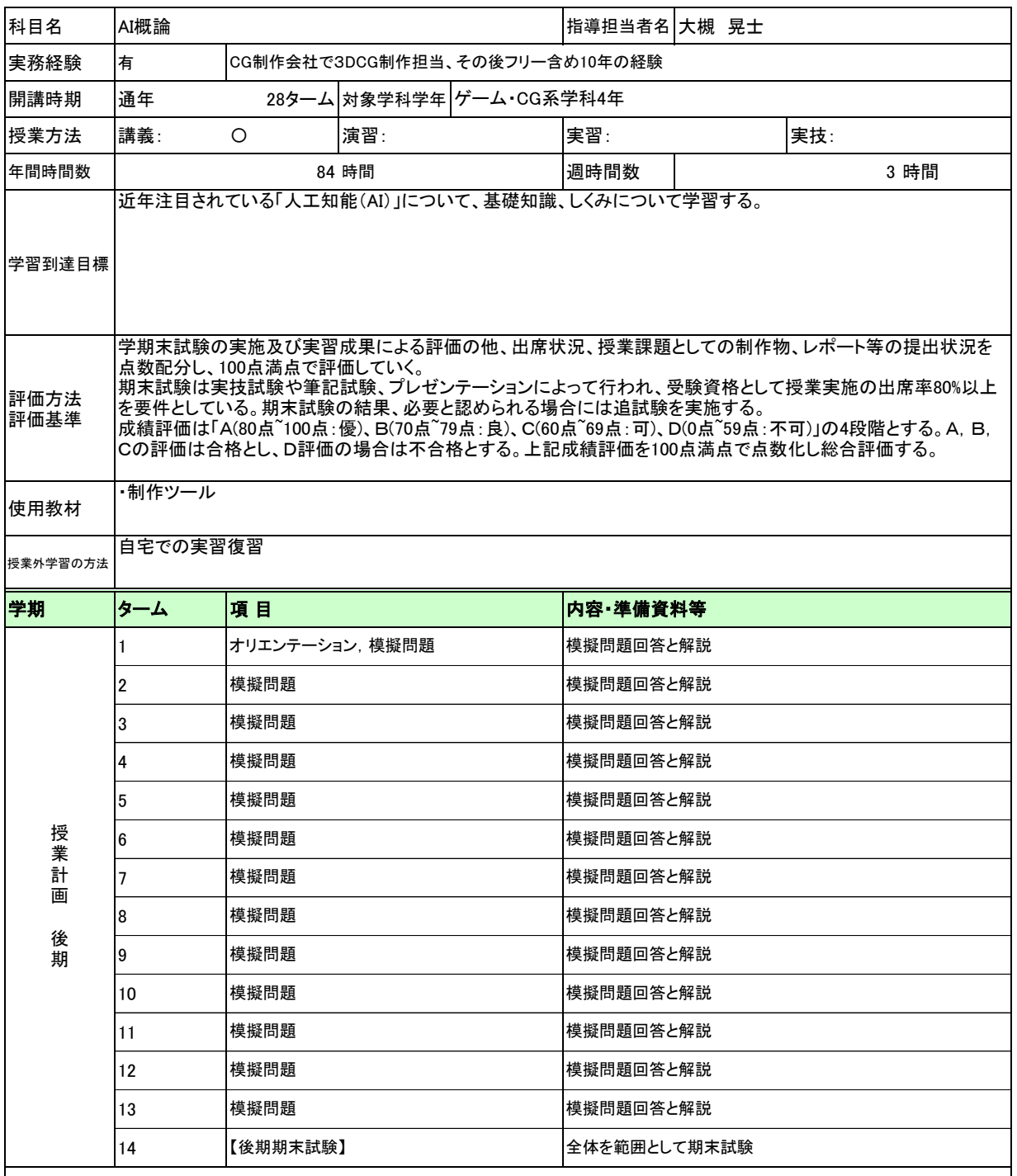

履修上の留意点 ・出席率が80%に満たない場合は、期末試験の受験資格を与えない